# **«Турнир знатоков»**

### *внеклассное мероприятие по информатике*

Презентацию подготовила: учитель информатики МБОУ- СОШ №1 р.п.Старая Кулатка Абайдуллина Динара Ринатовна

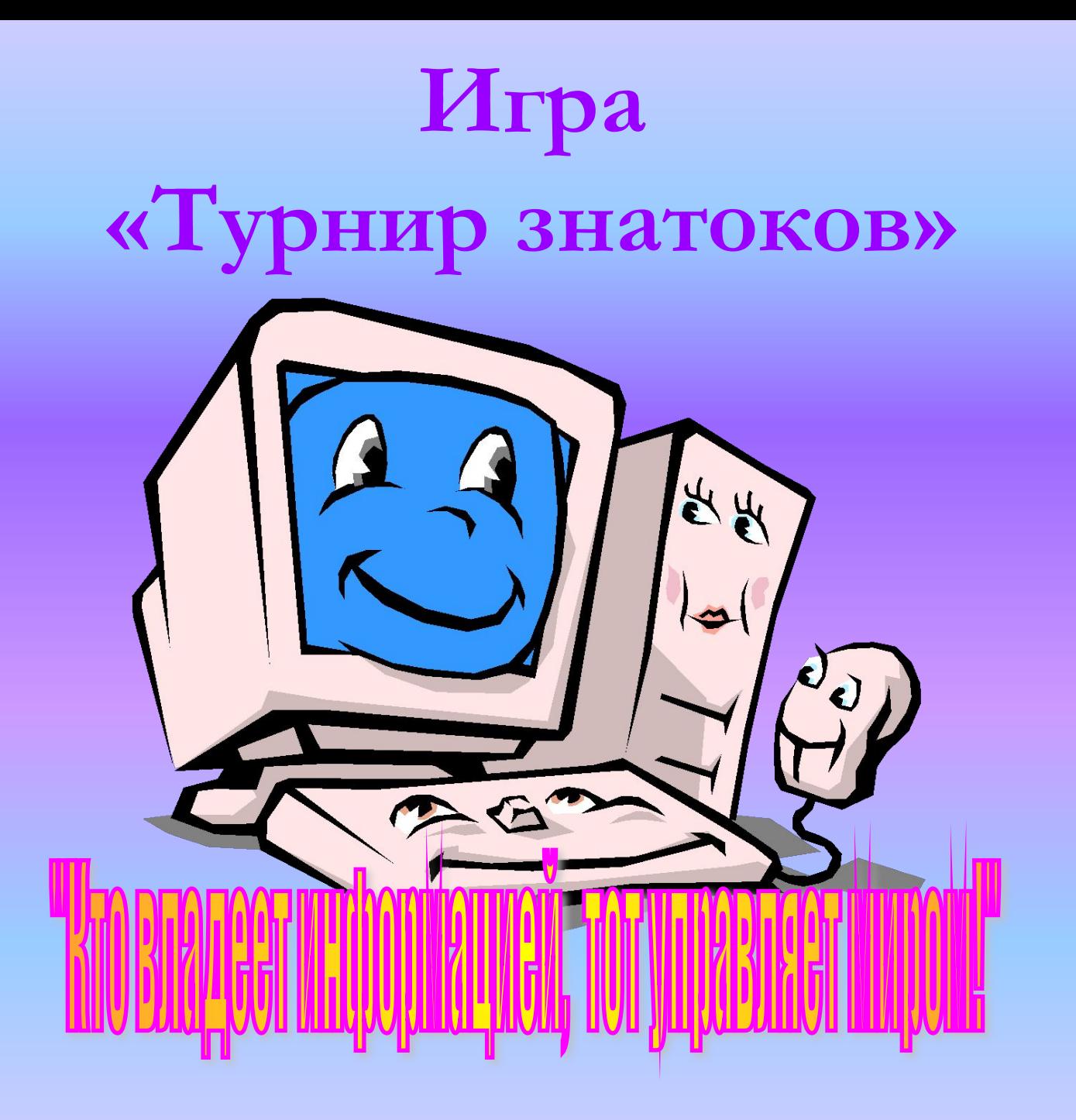

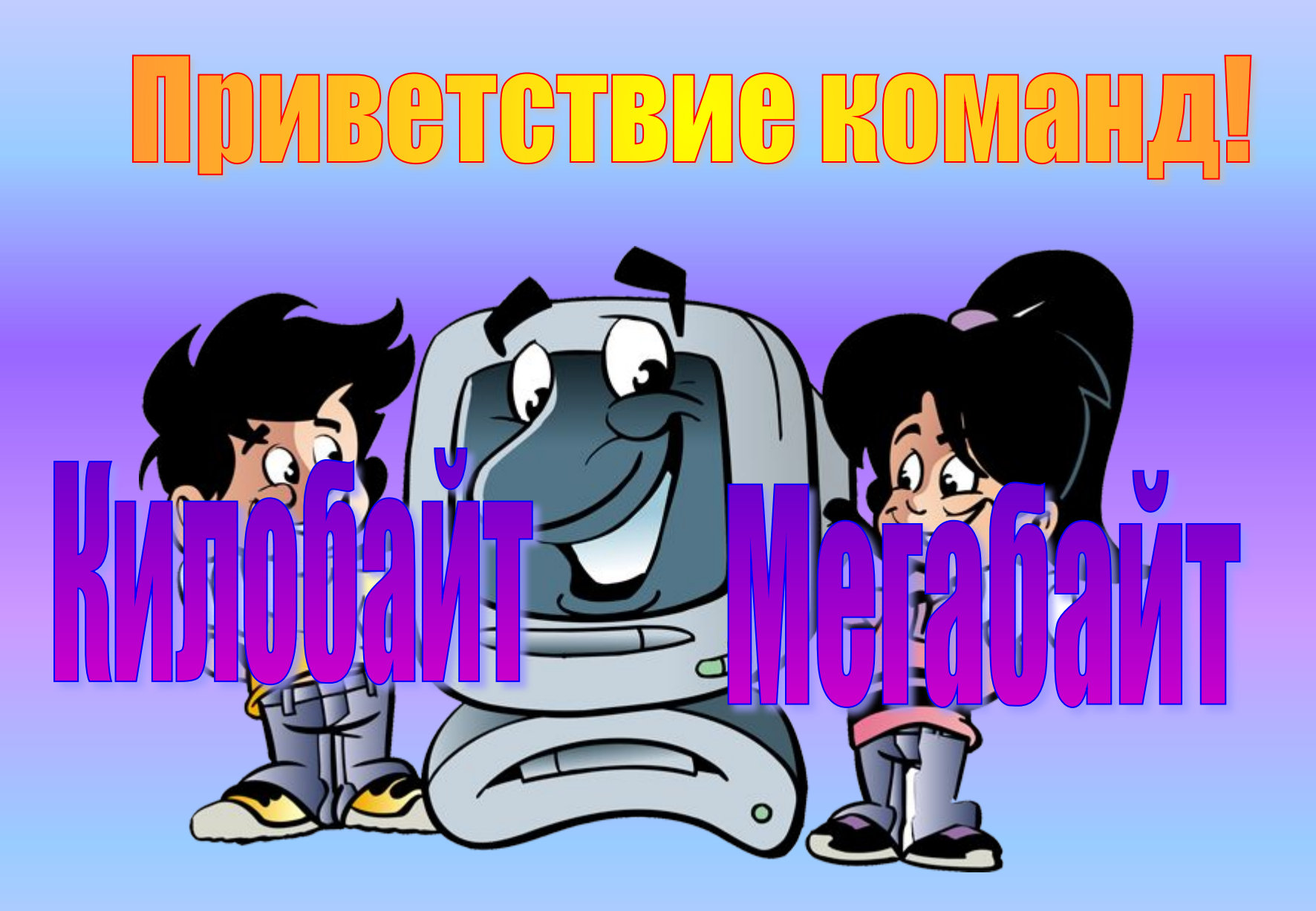

Информатика важный урок, Её надо всем знать назубок. Да и просто предмет интересный, Это тоже давно нам известно.

Компьютер - вещь довольно важная, Работаем на нём отважно мы. Никуда без Интернета Не зимою и не летом.

Для фантазии простор, Посмотри на монитор: Можно здесь порисовать, Можно в игры поиграть Можно тексты напечатать И другие прочитать.

Без мышки и без клавиш Письмо ты не отправишь. Хочешь знания получить? Информатику учи!

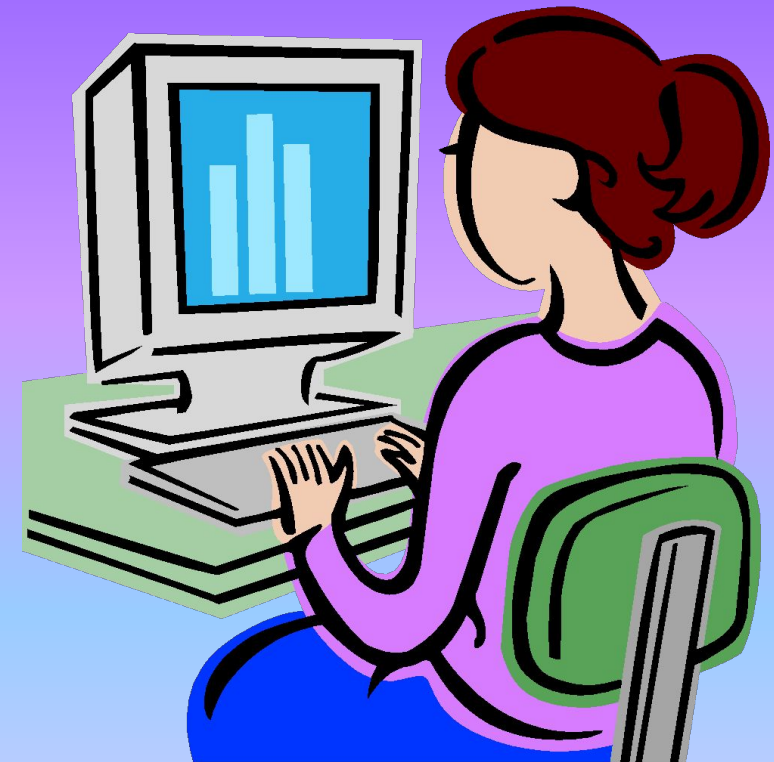

# 1 тур. <u>«Анаграммы»</u>

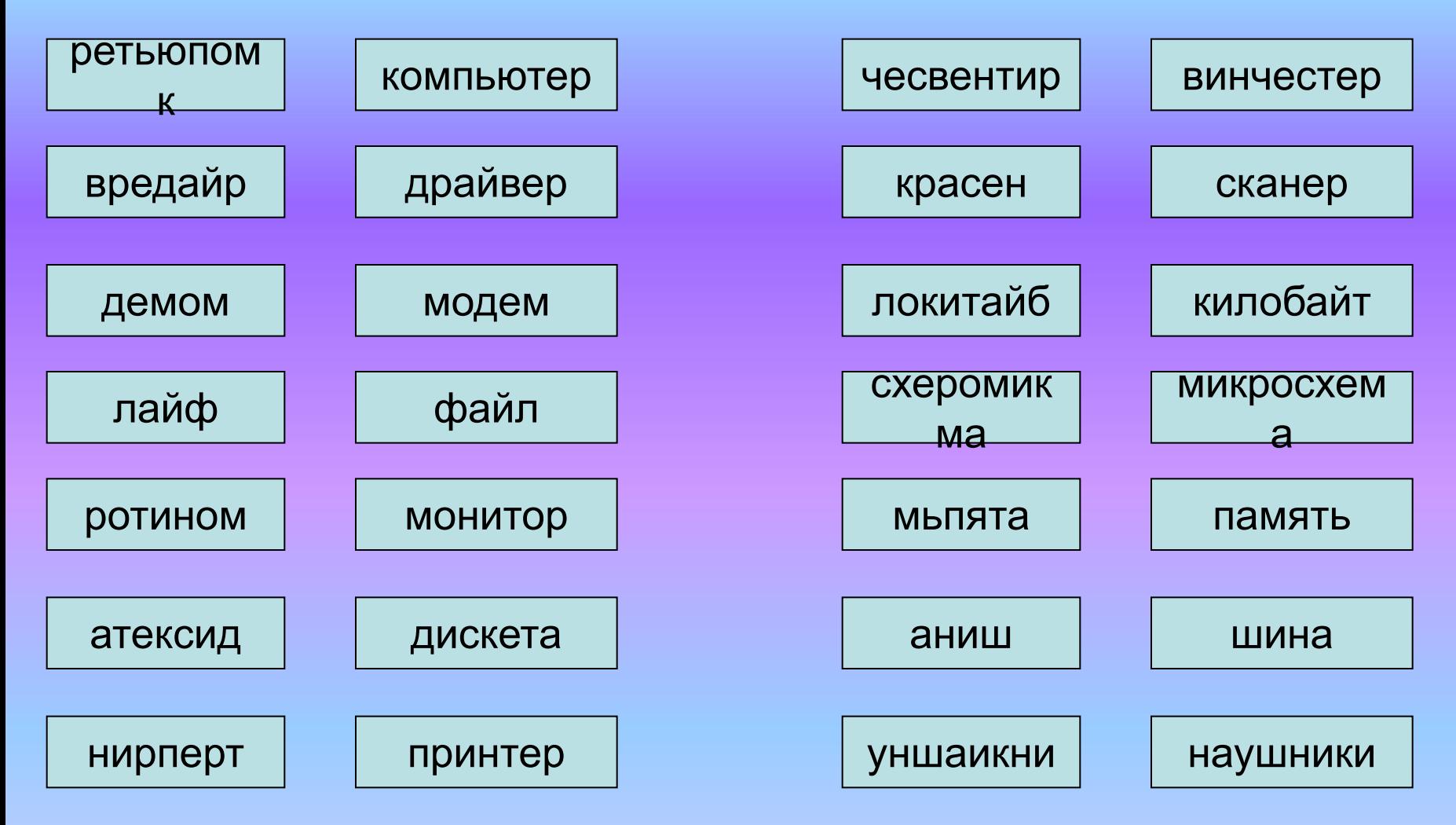

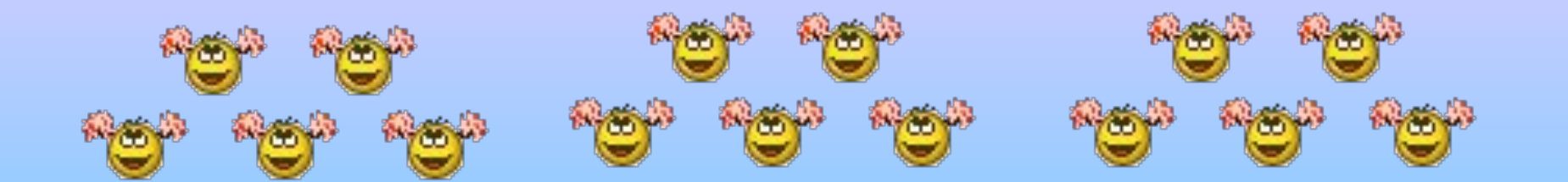

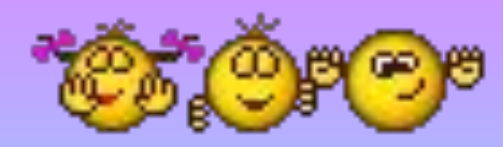

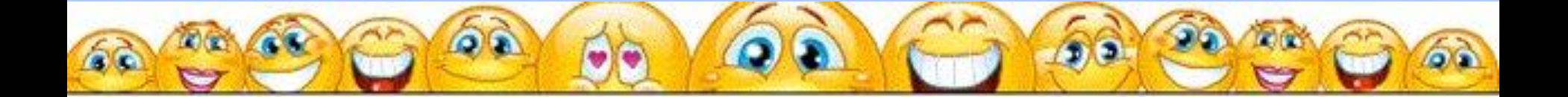

# "Дальше, дальше, дальше...

### Вопросы для команды 1.

- 1. Наука о законах, методах и способах накопления, обработки и передачи информации.
- 2. Организованная последовательность действий.
- 3. Устройство ввода информации.
- 4. Сколько байт в одном килобайте.
- 5. Устройство ввода в ЭВМ информации непосредственно с листа.
- 6. Минимальная единица измерения колва информации.
- 7. Специальный индикатор, указывающий позицию на экране

Информатика

Алгоритм Клавиатура

1024

Сканер

Бит

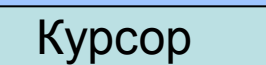

### **2 тур.**  "Дальше, дальше, дальше...

### **Вопросы для команды 2.**

- 1. Центральное устройство компьютера
- 2. Сколько бит в одном байте
- 3. Поименованная область внешней памяти
- 4. Программы для подключения внешней памяти
- 5. Небольшая программа, которая может приписывать себя к другим программам
- 6. Что является носителем информации: клавиатура; мышь; магнитный диск; принтер.
- 7. Перечень файлов

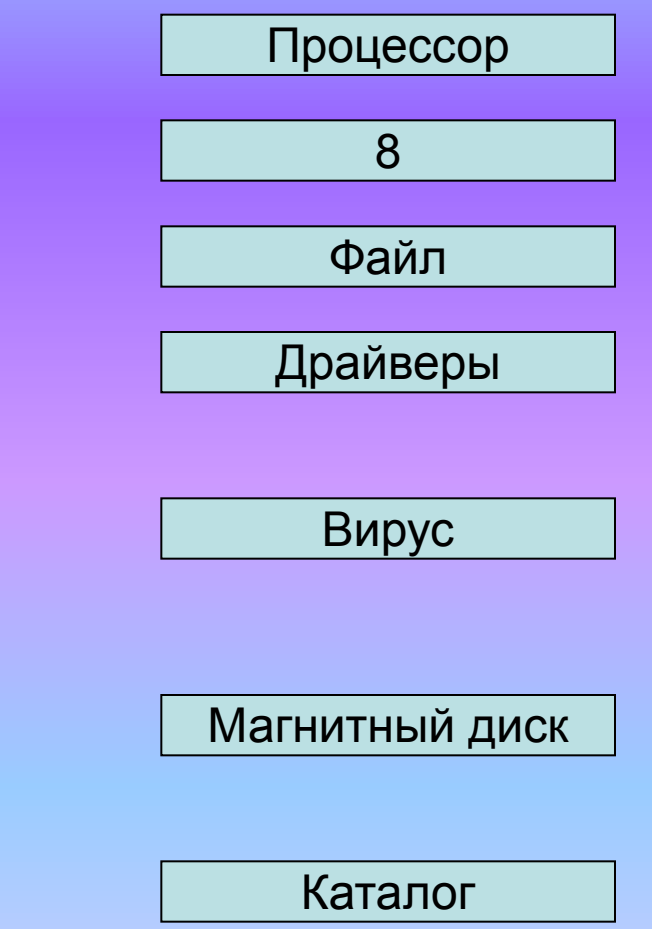

# Счастливый случай!

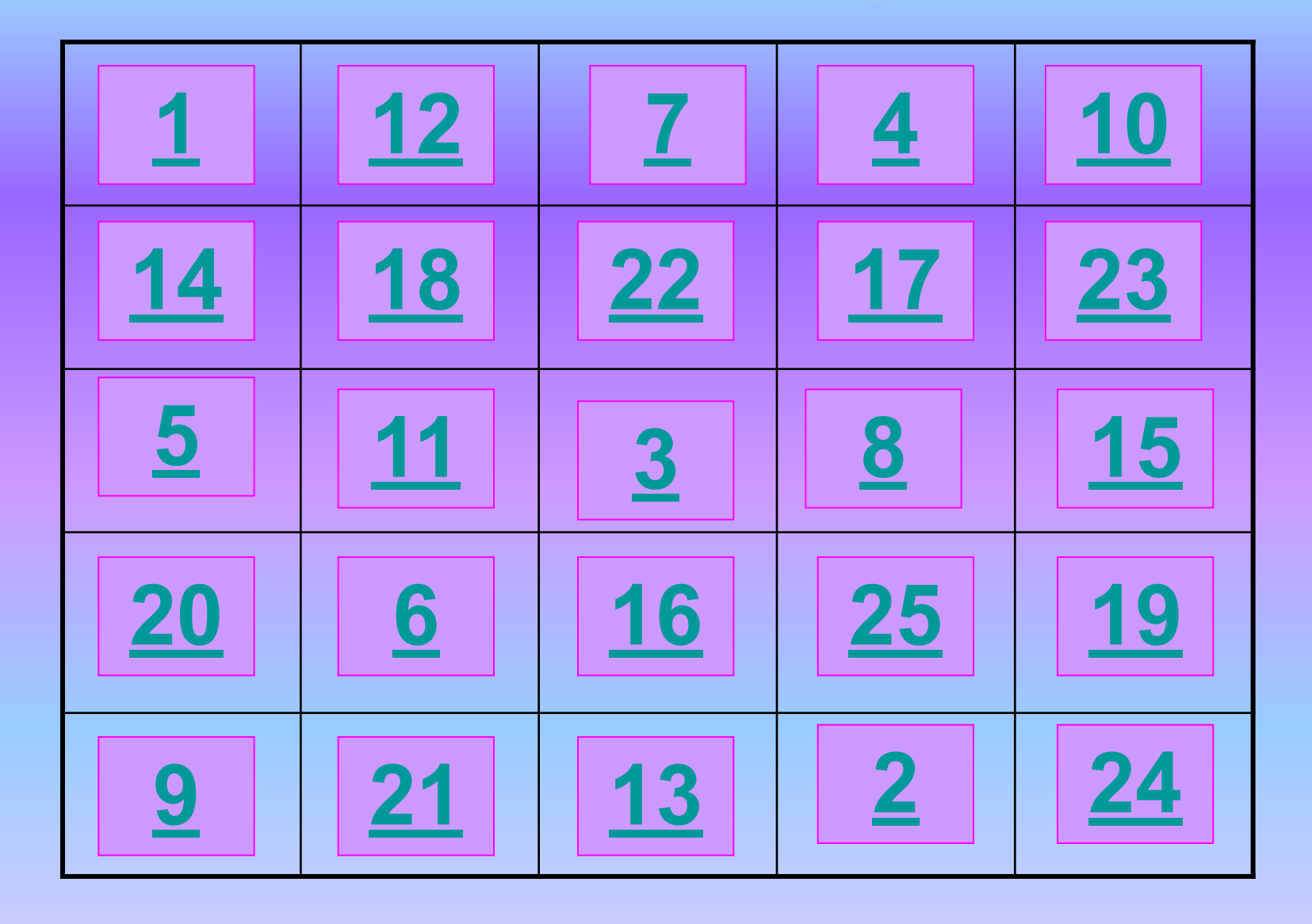

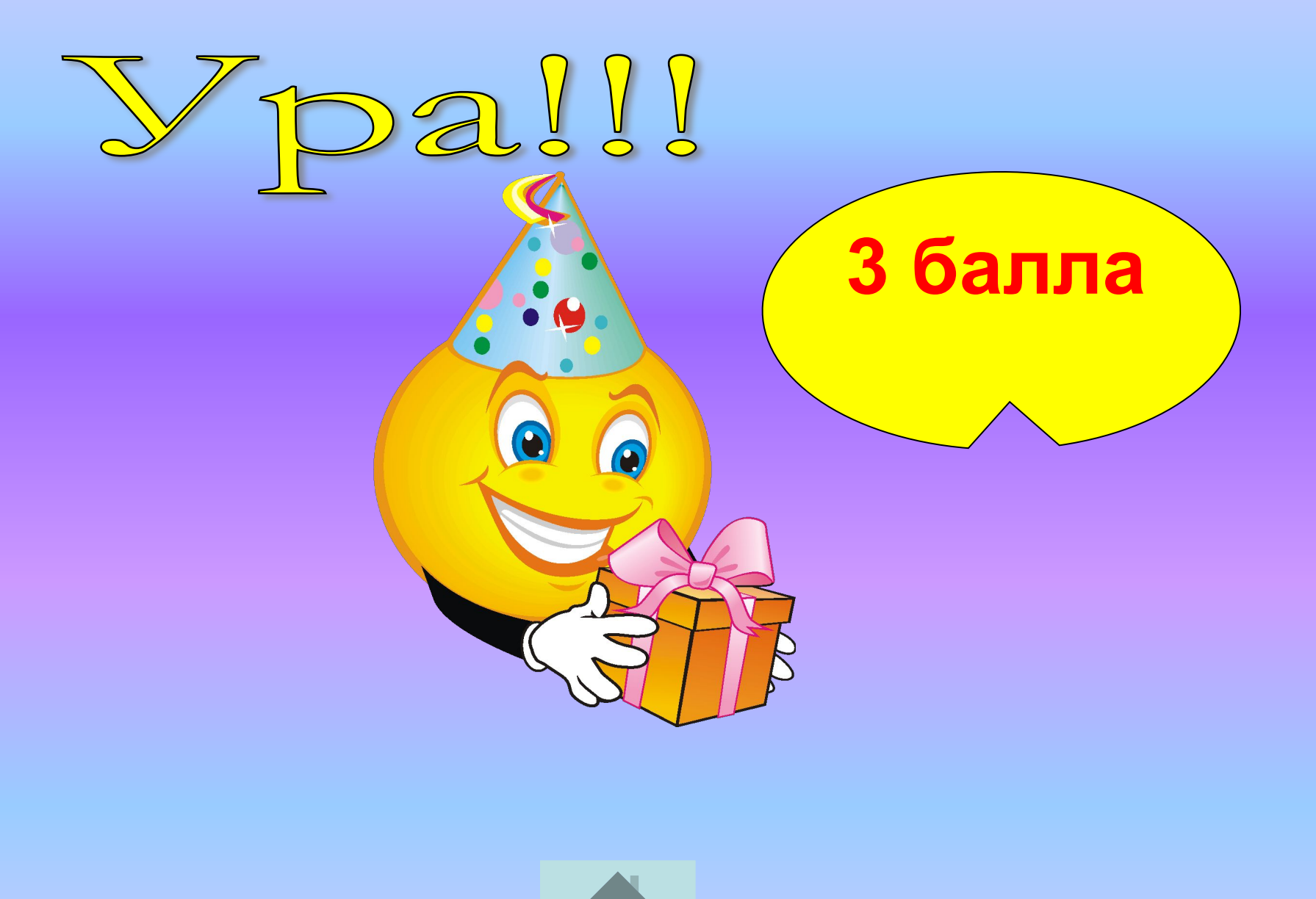

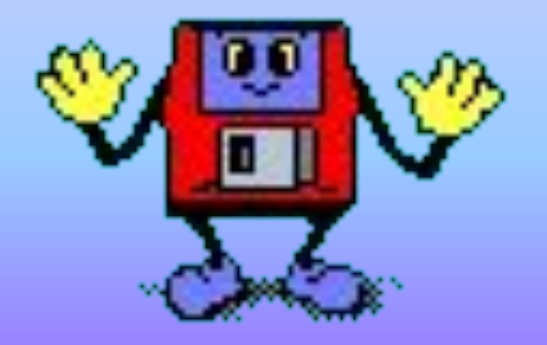

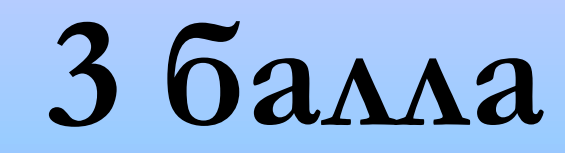

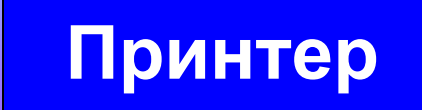

# *Устройство для вывода информации на бумагу.*

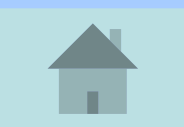

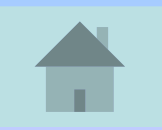

# **Переход хода**

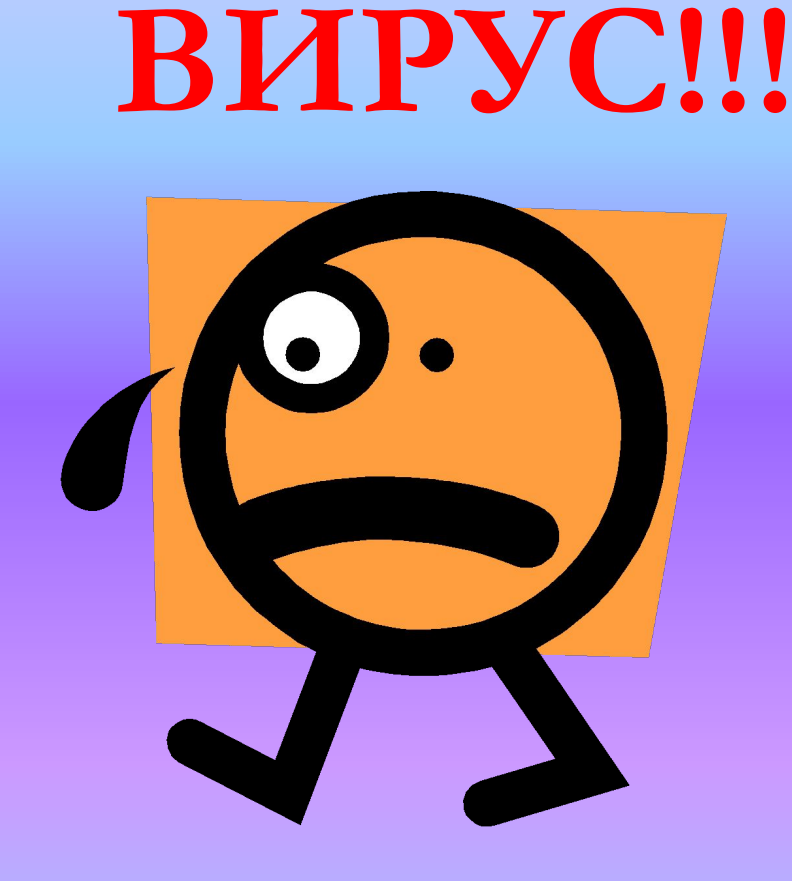

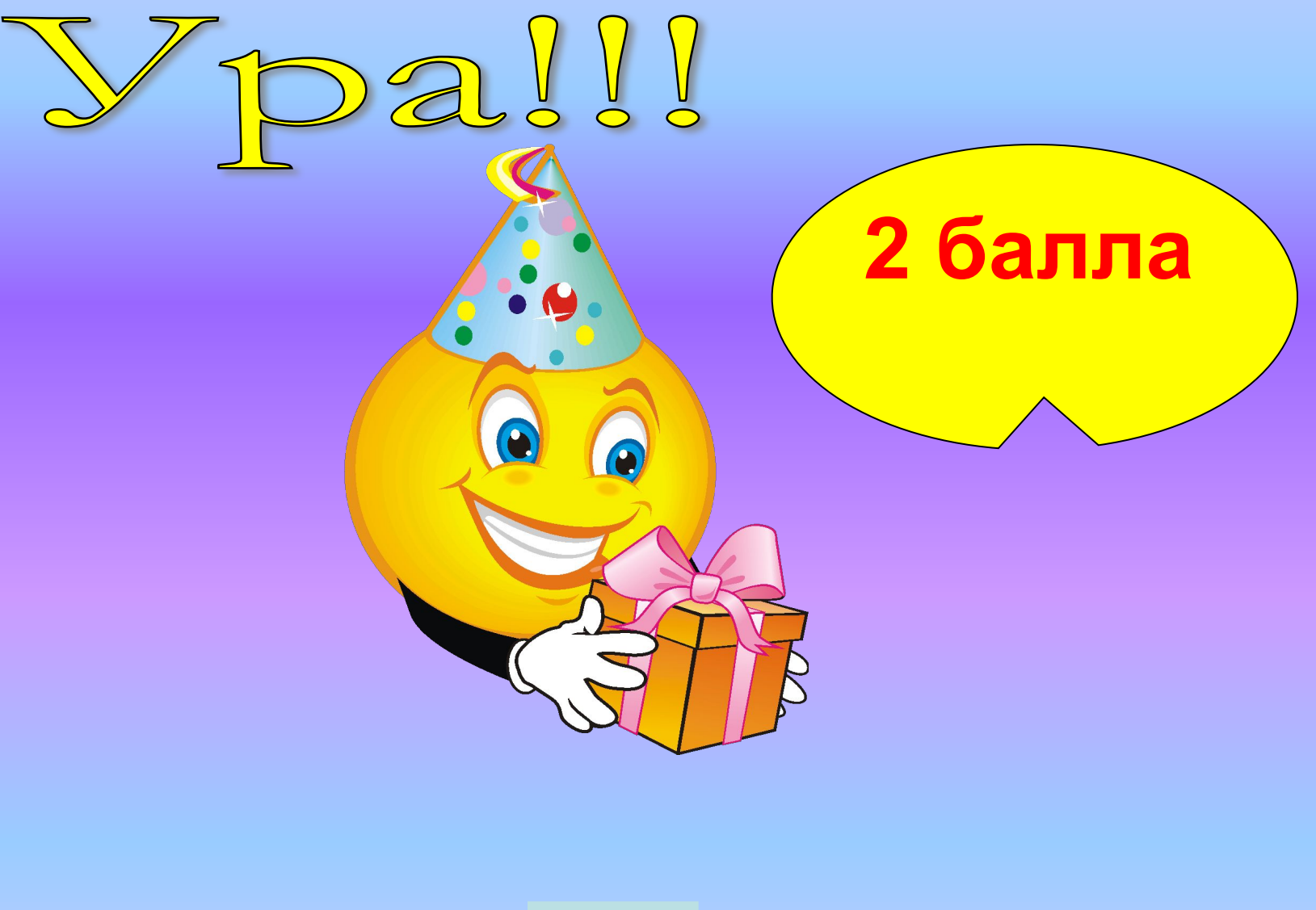

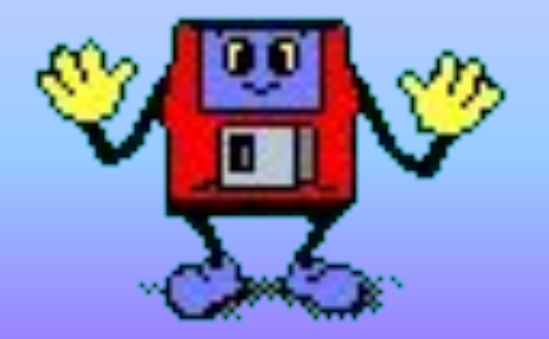

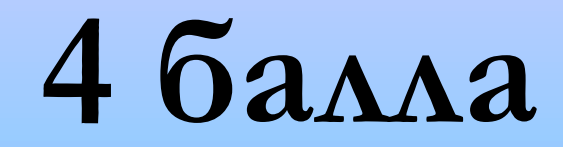

# Информация - это...

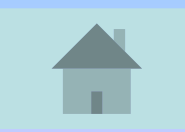

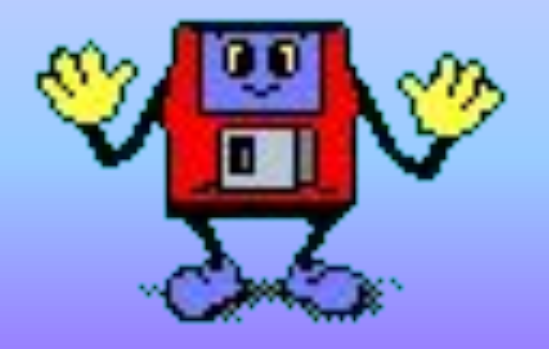

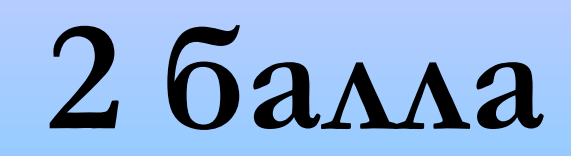

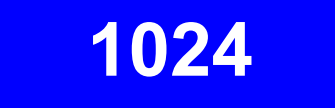

# Сколько байт в Килобайте?

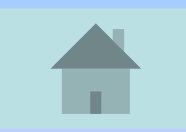

# *Разгадайте ребус*

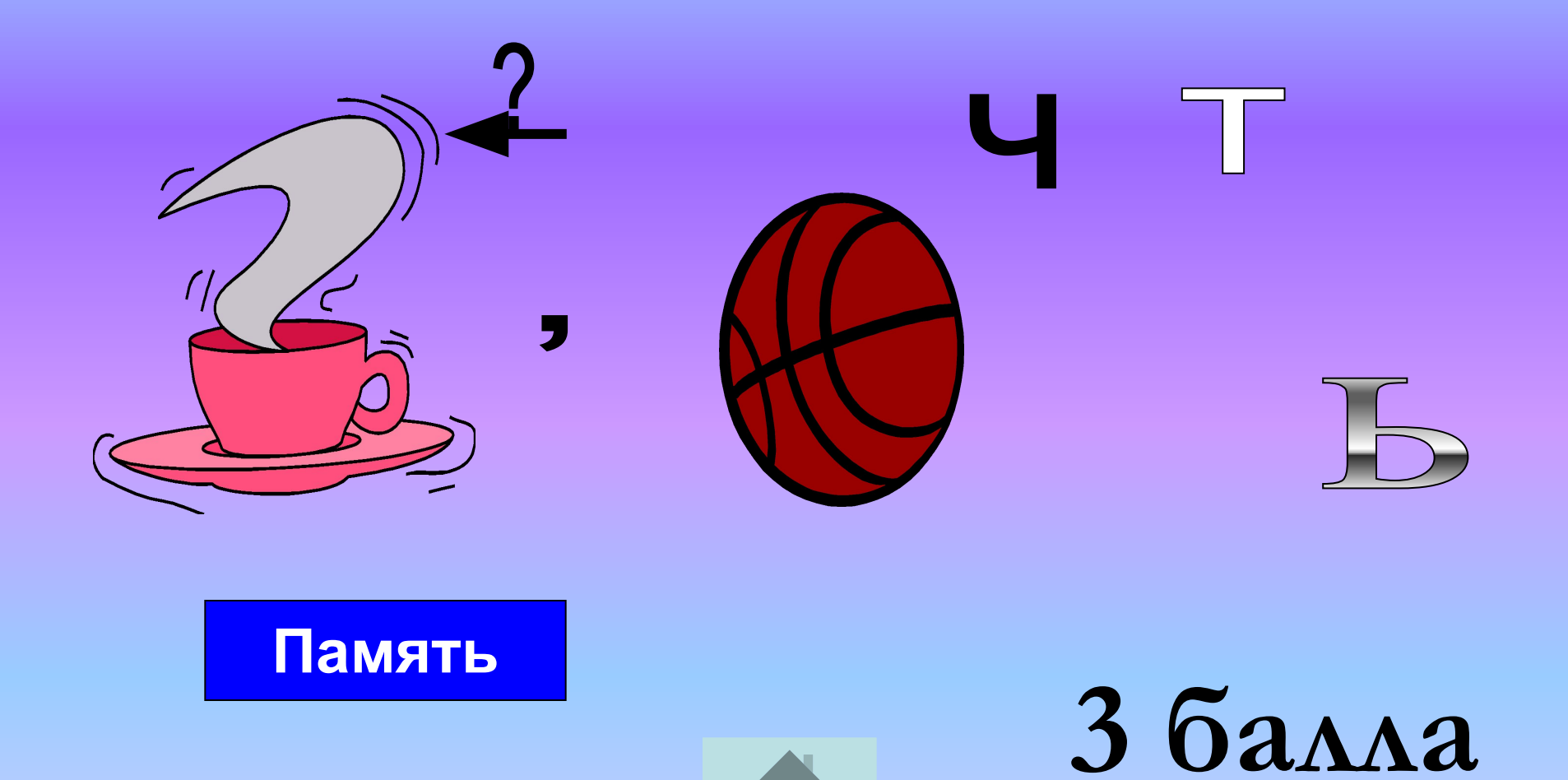

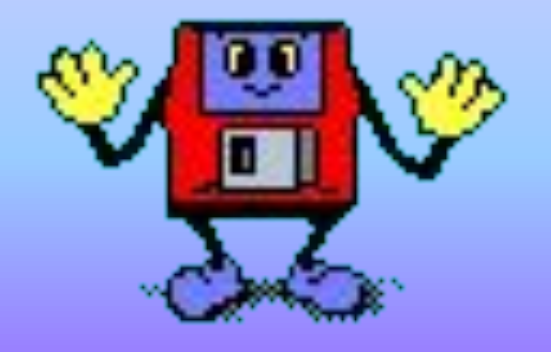

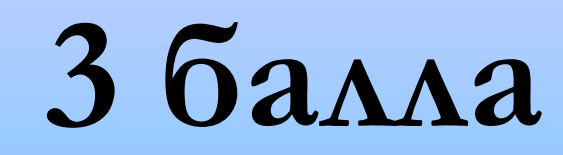

### **Клавиатура**

# *Устройство ввода алфавитноцифровой информации.*

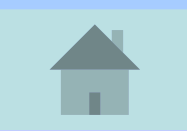

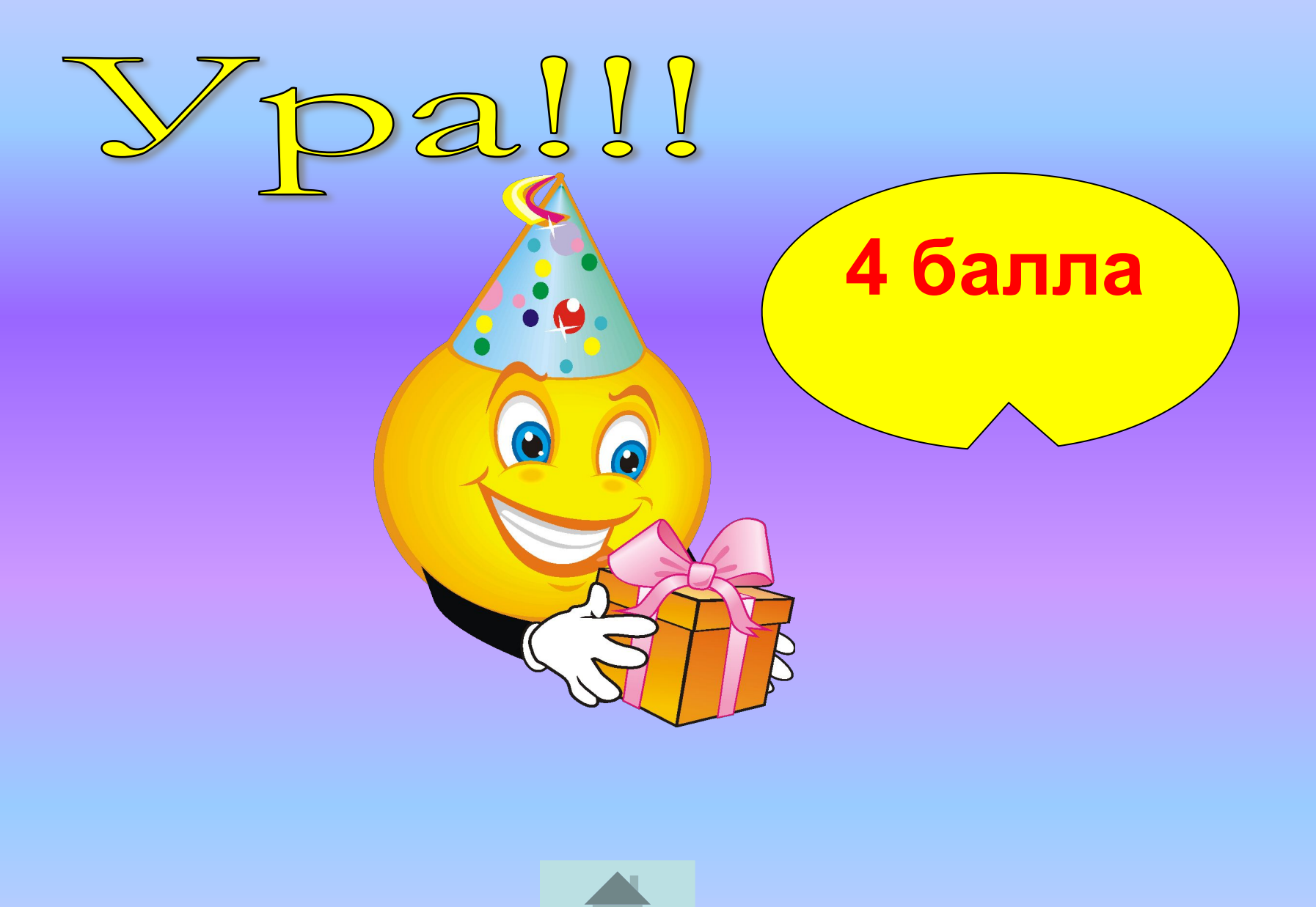

### *Разгадайте ребус*

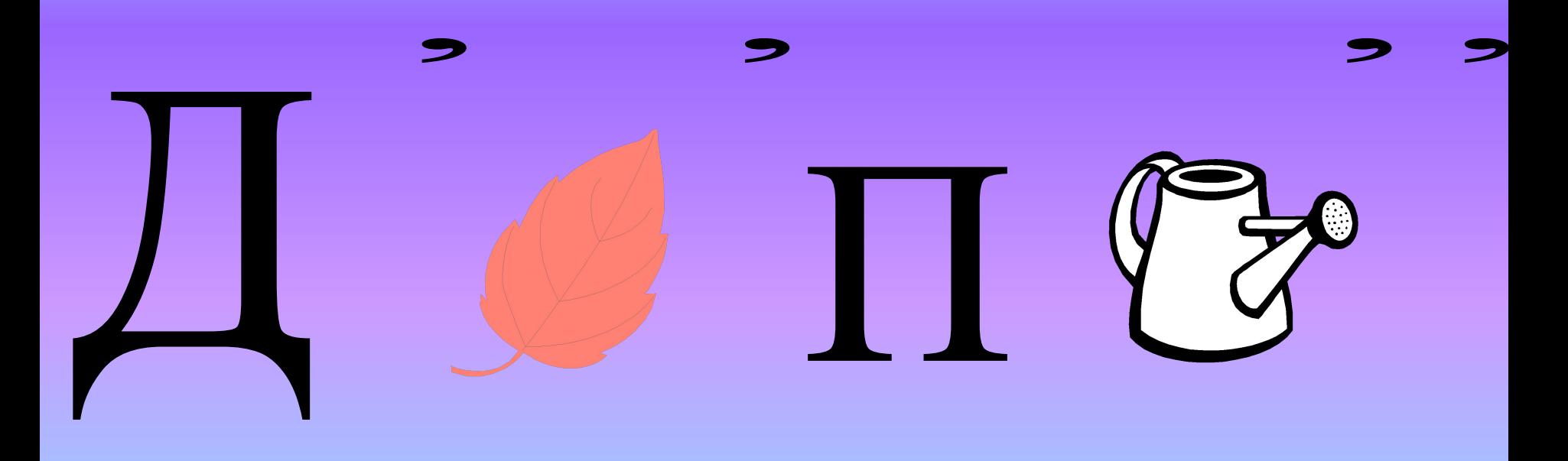

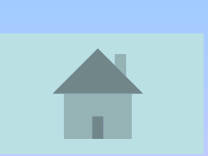

# **3 балла Дисплей**

# **Попробуй другую цифру!**

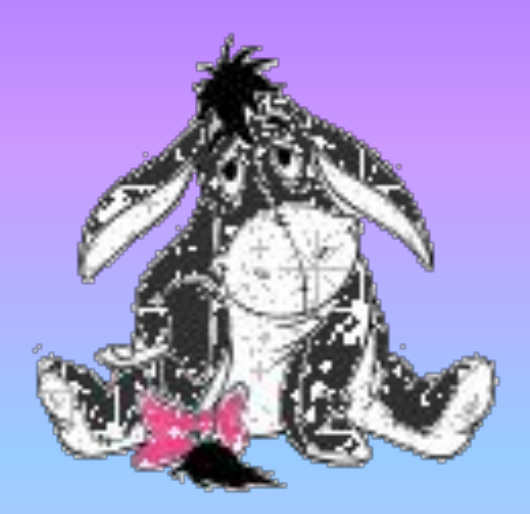

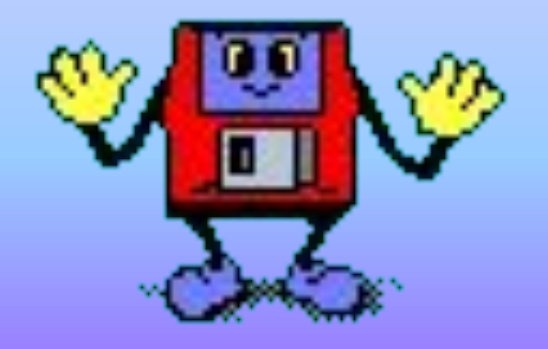

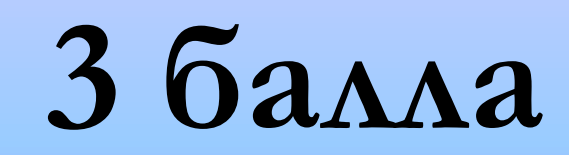

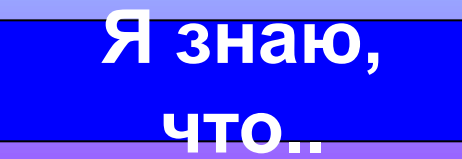

# Декларативные сообщения

### начинаются на ...

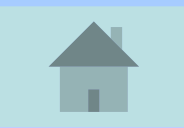

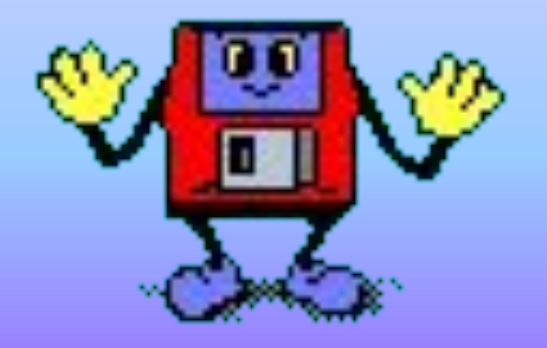

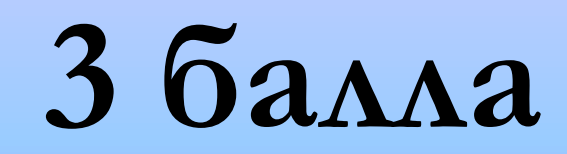

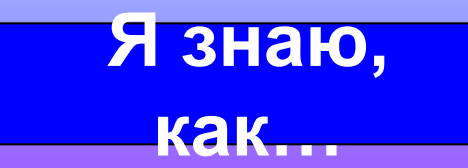

# Процедурные сообщения

### начинаются на ...

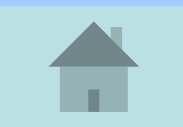

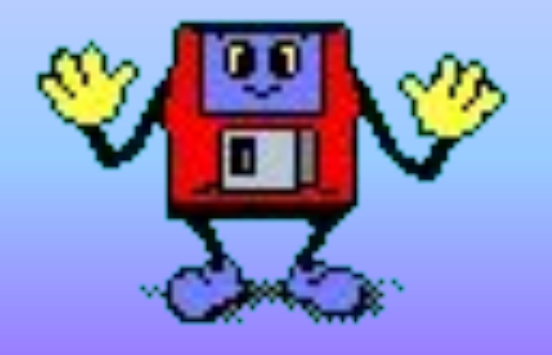

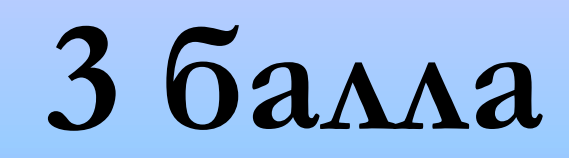

#### **Формальны е**

# *Как называют языки какойнибудь профессии или области знаний?*

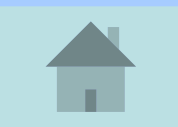

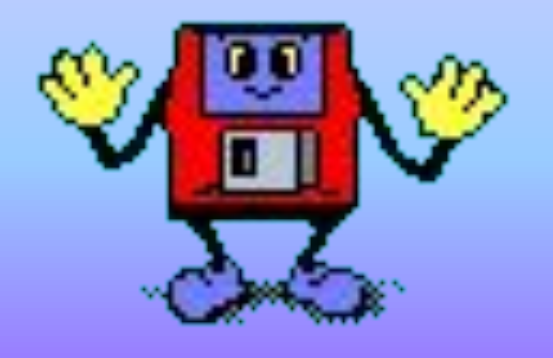

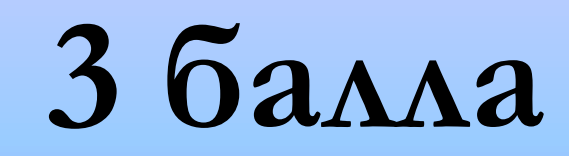

#### **Естественны** e

# Как называют языки имеющие национальный характер?

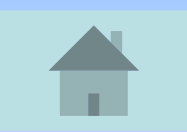

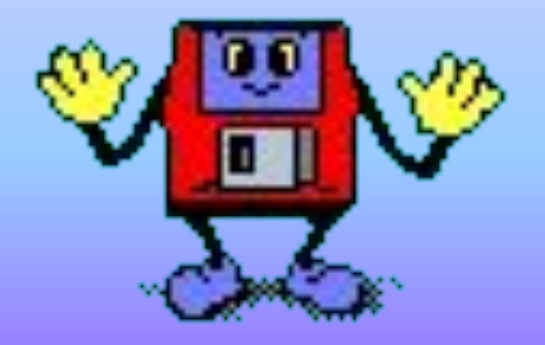

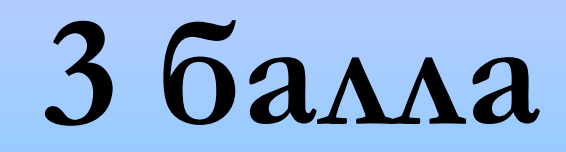

**Хранение Передача Обработка** 

# *Назовите три основных информационных процесса?*

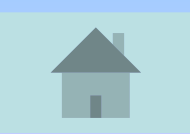

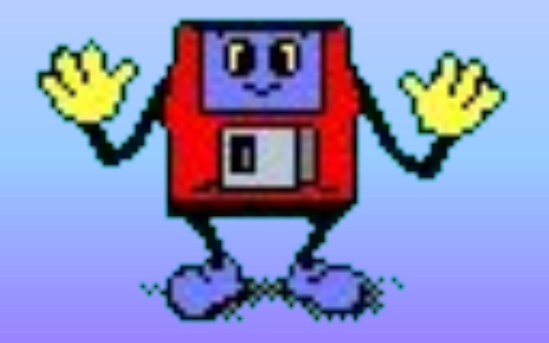

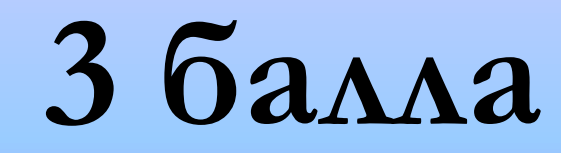

### **Контроллер**

# *Назовите устройство через которое все устройства компьютера взаимодействуют с процессором?*

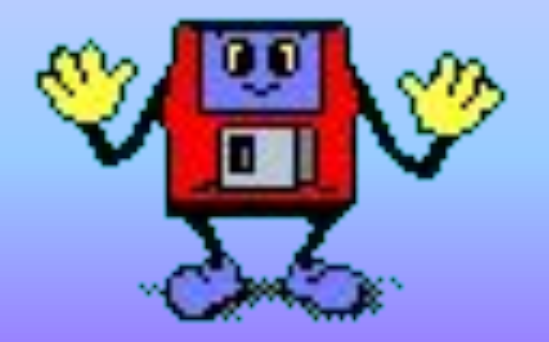

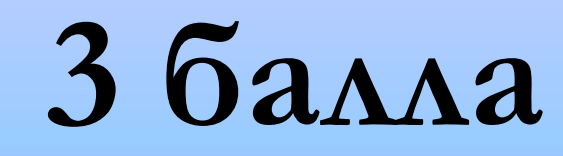

### **Процессор**

*Как называется основное электронное устройство компьютера, его "мозг"? ?*

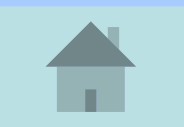

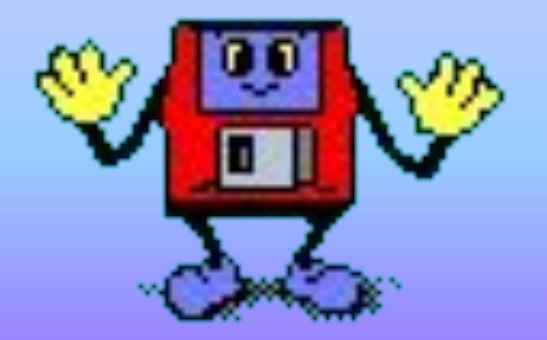

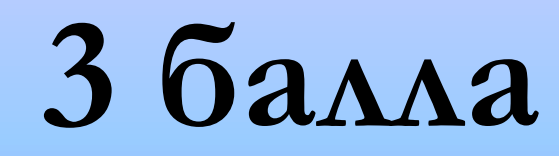

### **Программное обеспечение**

# *Как называется вся совокупность программ,*

*хранящихся на компьютере?*

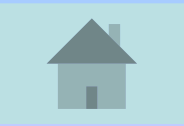

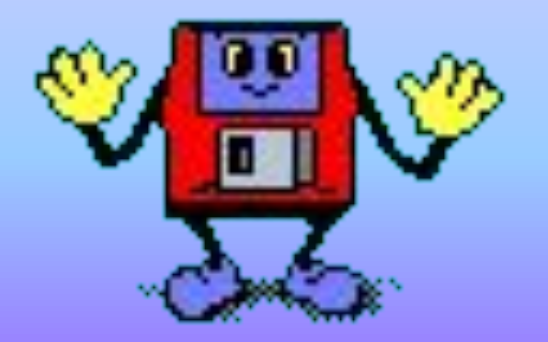

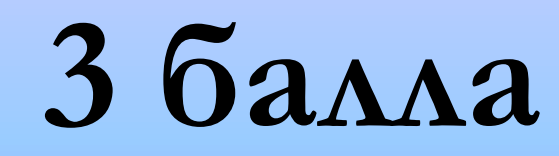

#### Операционная система

# Главной частью системного программного обеспечения является...?

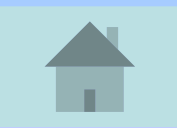

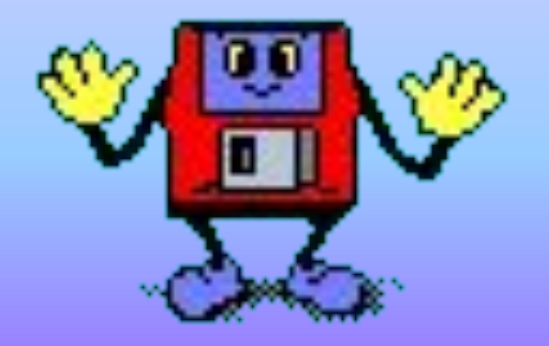

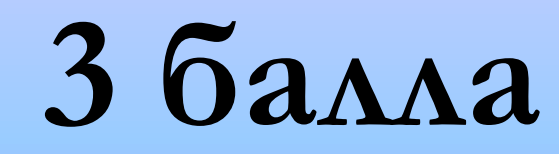

### **Гиперссылка**

# *Как называется ссылка, которая позволяет быстро перейти к просмотру раздела, на который указывает?*

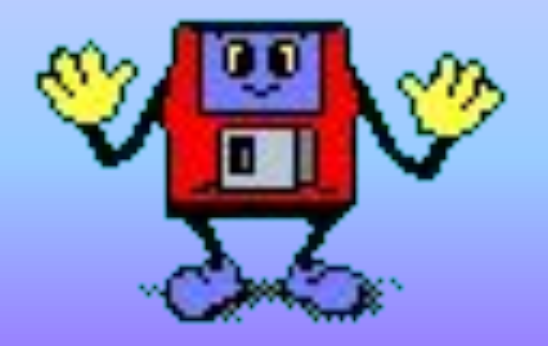

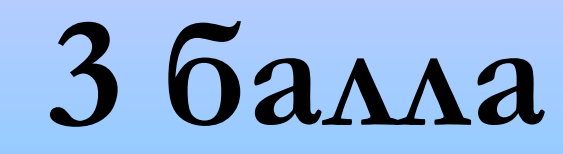

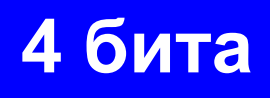

# *Сколько бит видеопамяти на один пиксель требуется для хранения 16-цветного изображения?*

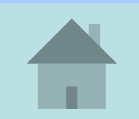

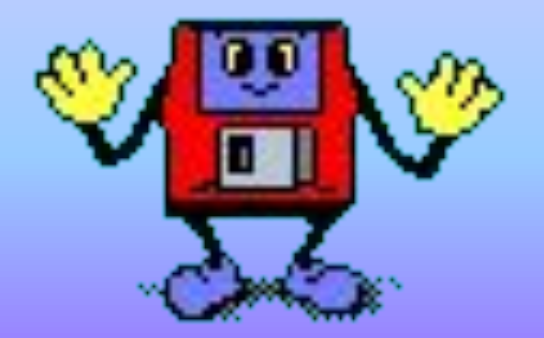

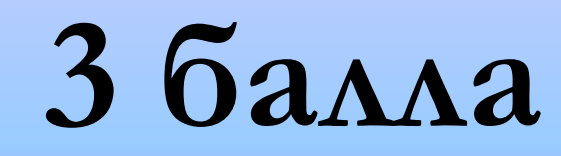

### **3 - (красный, зеленый, синий)**

# *Из скольких базовых цветов можно получить 8 различных цветов?*

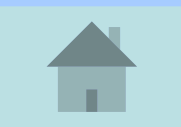

# 3 тур. Склейка слов.

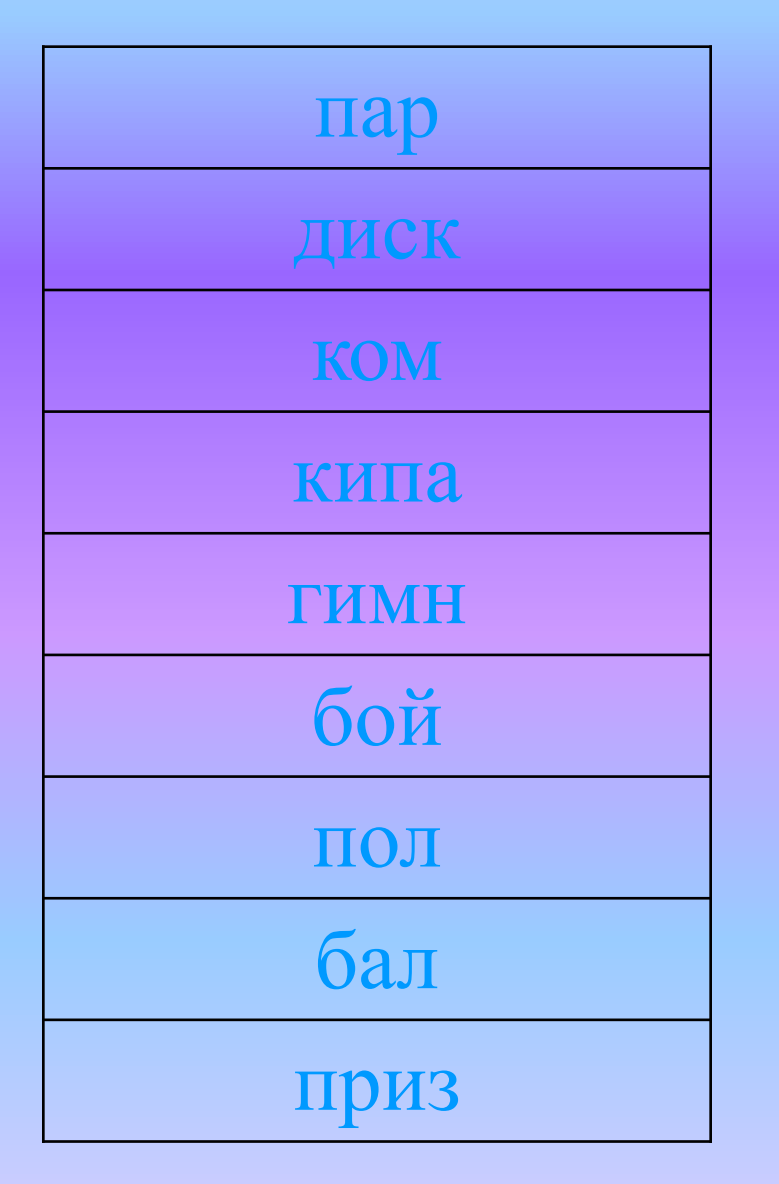

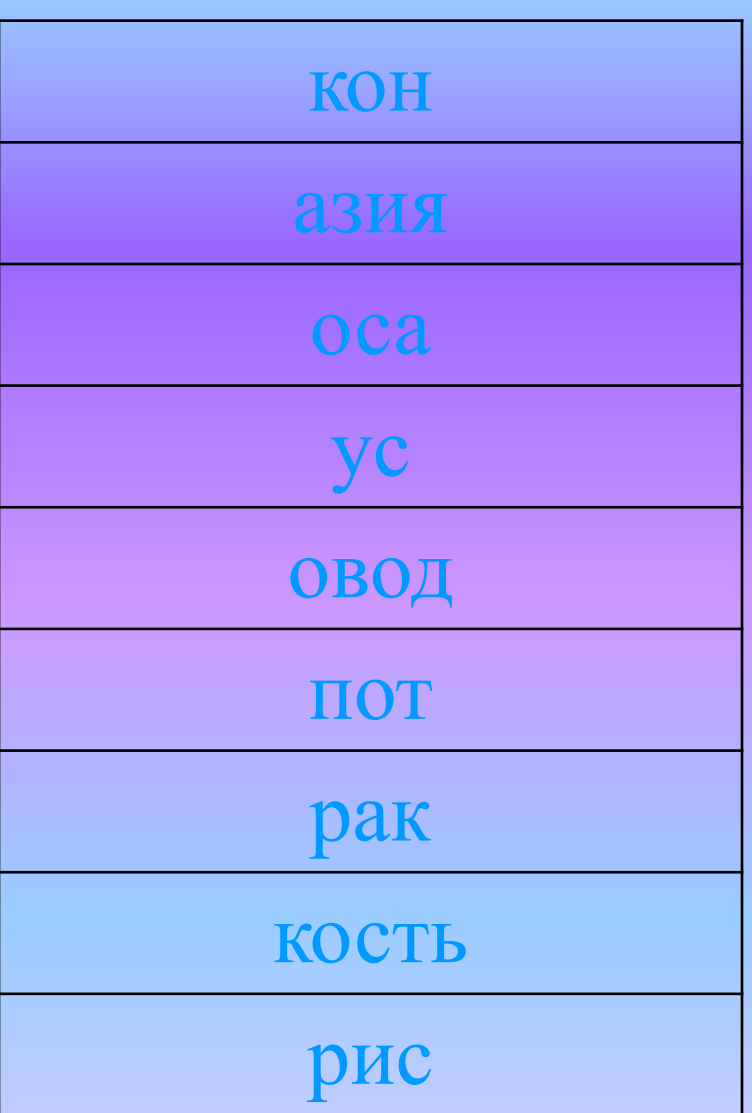

# <u> 3 тур. Склейка слов.</u>

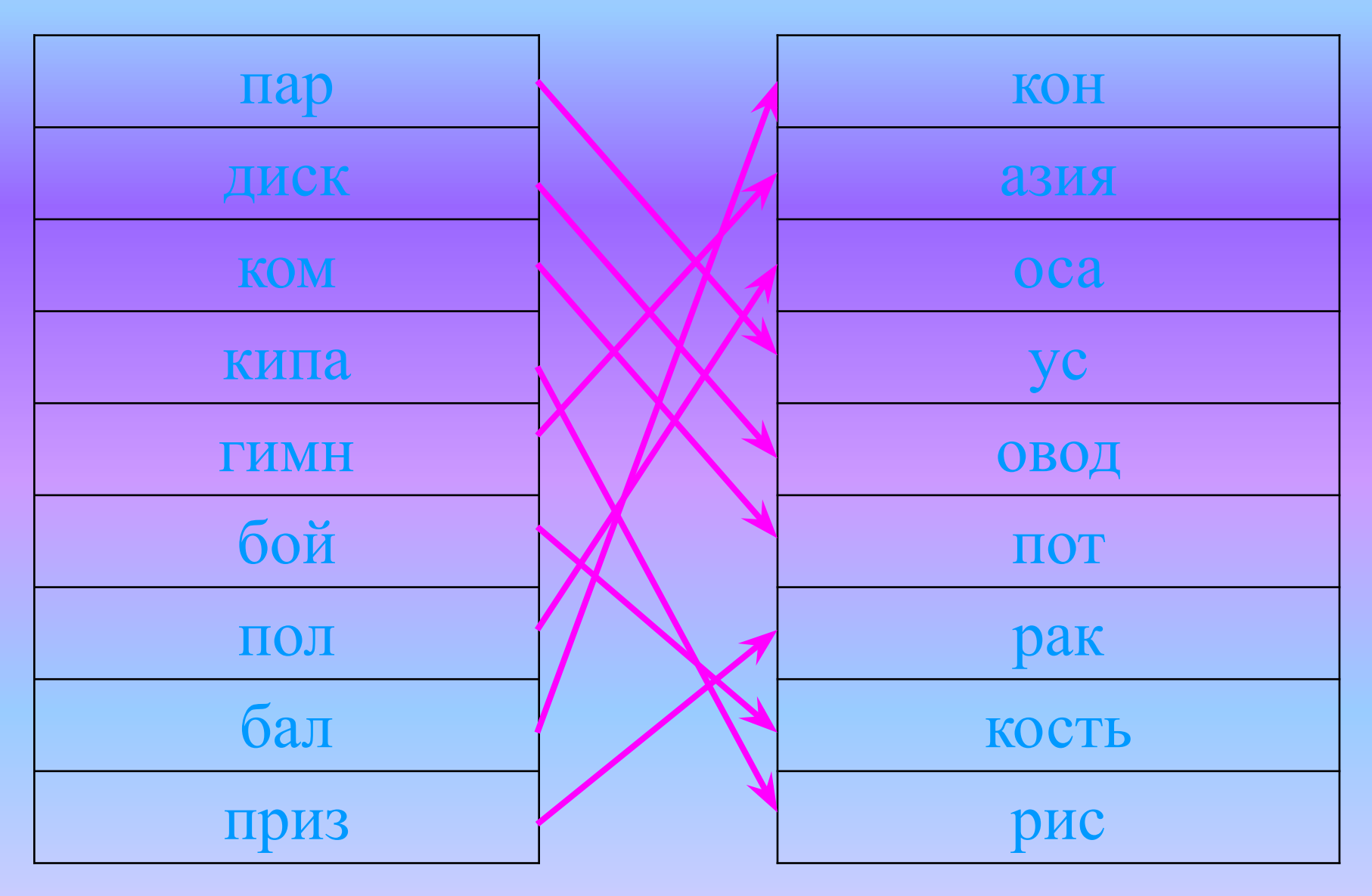

# 4 тур. «Прочти слова»

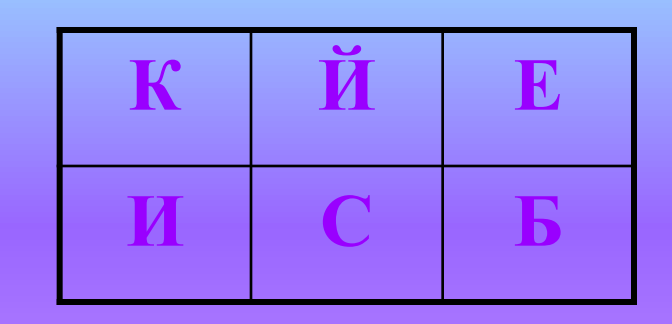

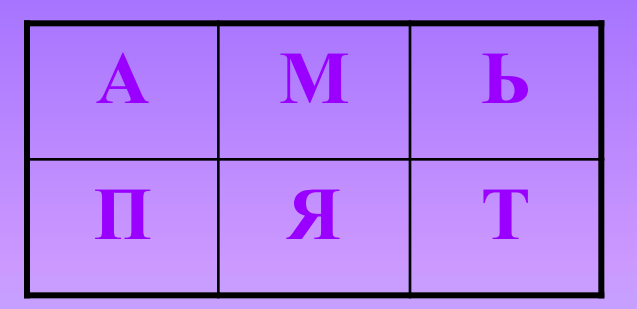

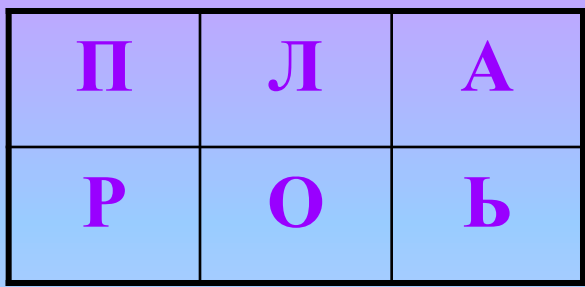

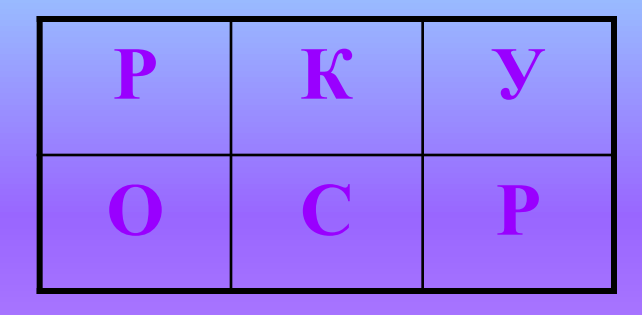

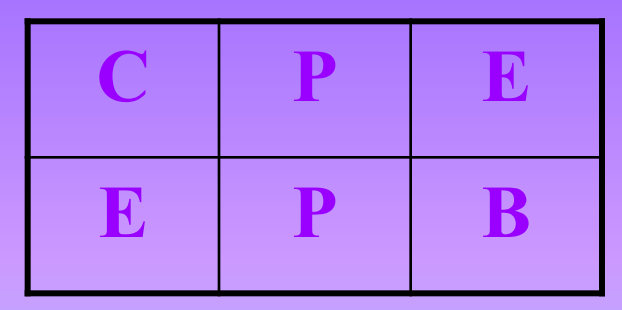

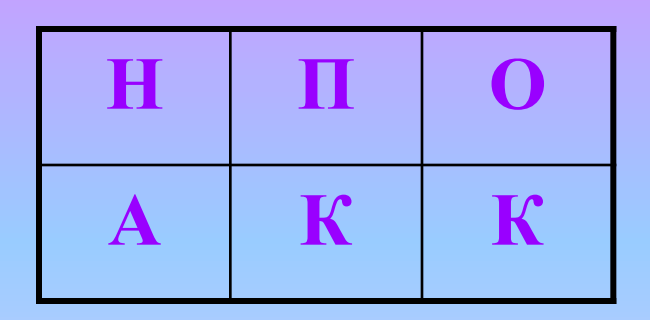

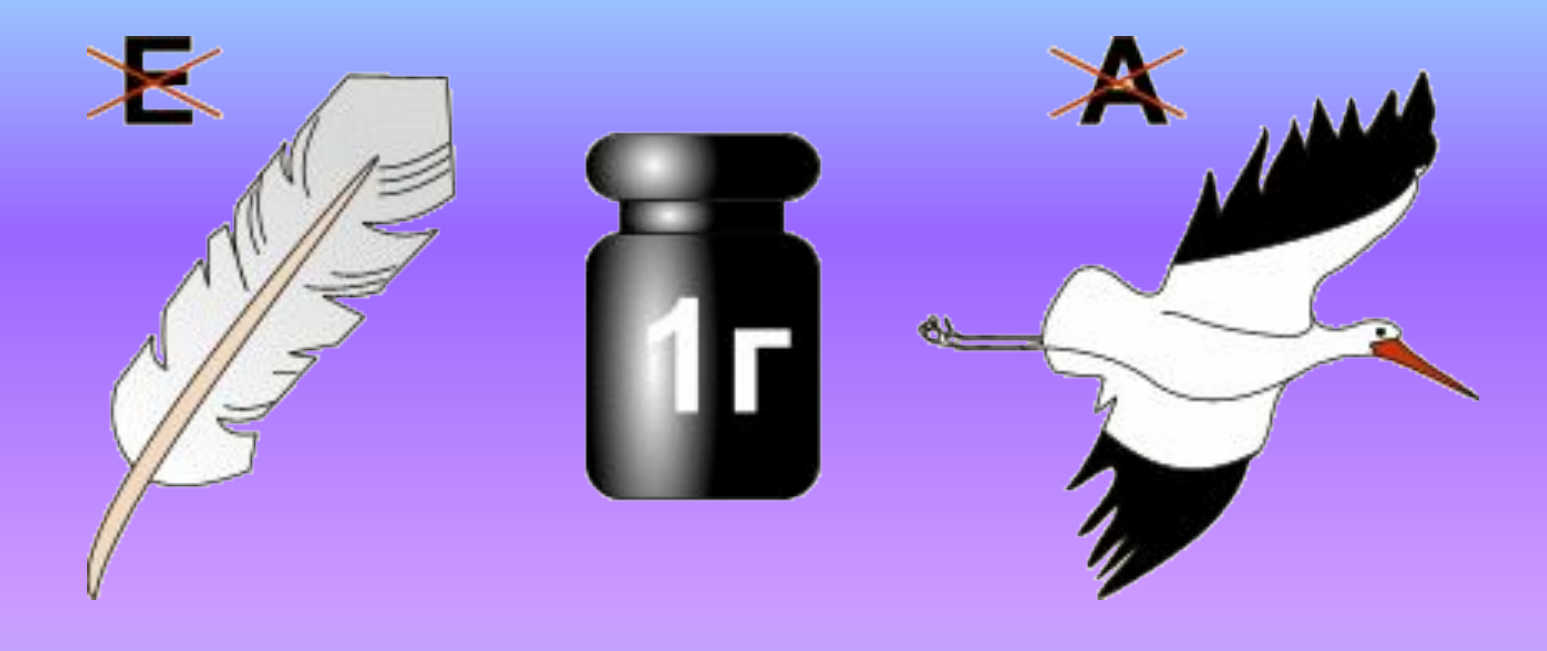

# TU RIMIMIZ

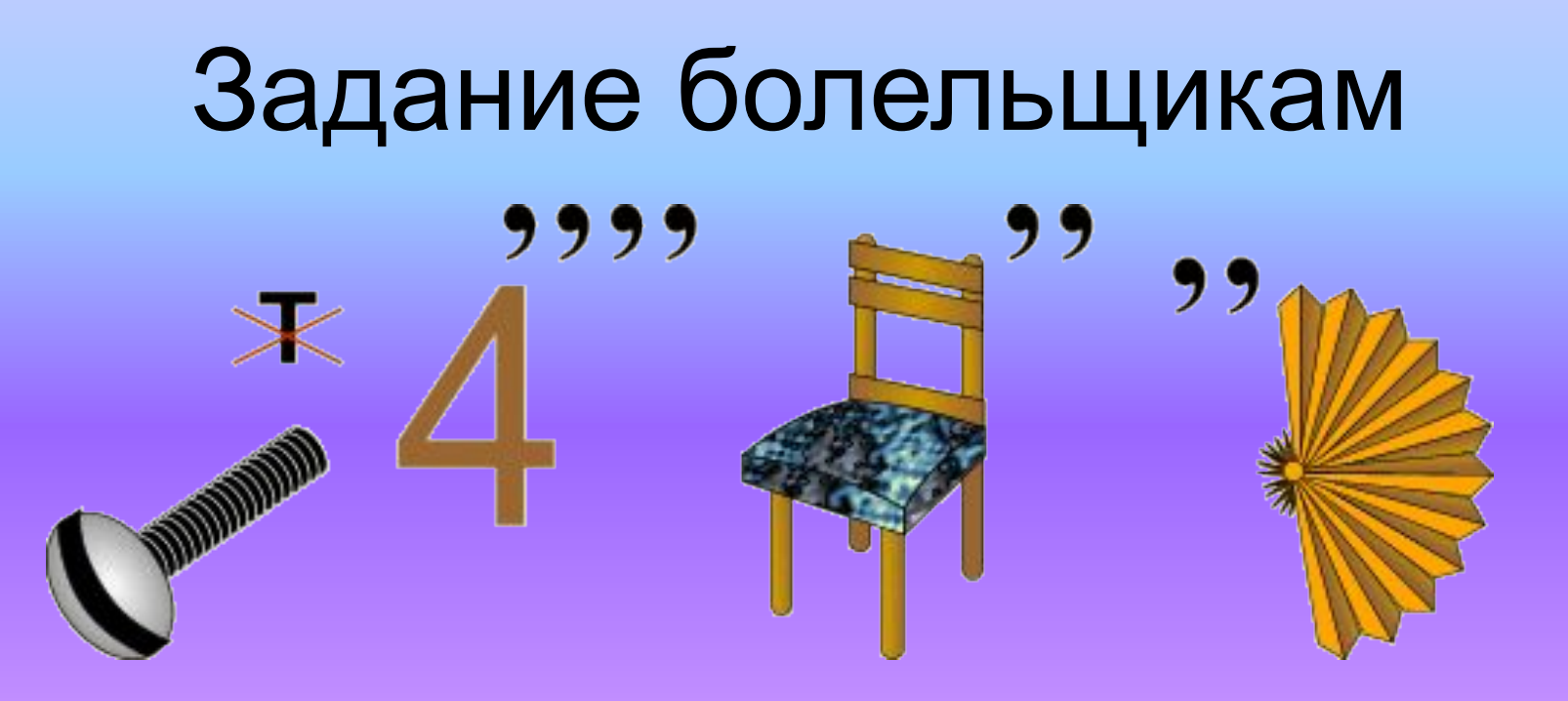

# U (HH (H

### Задание болельщикам999  $b = 0$

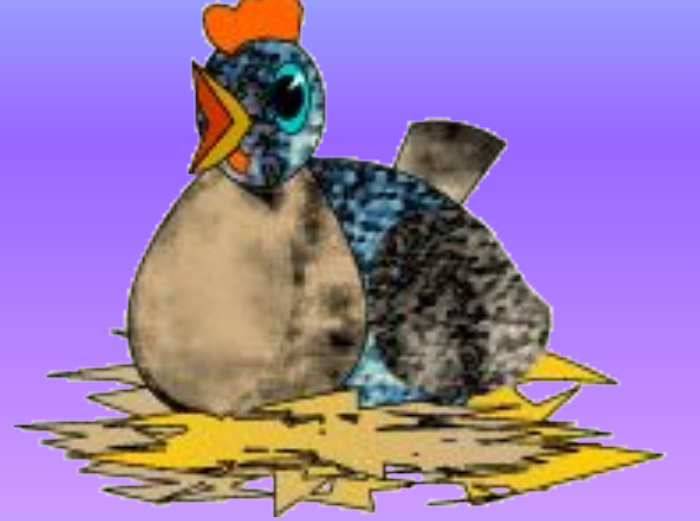

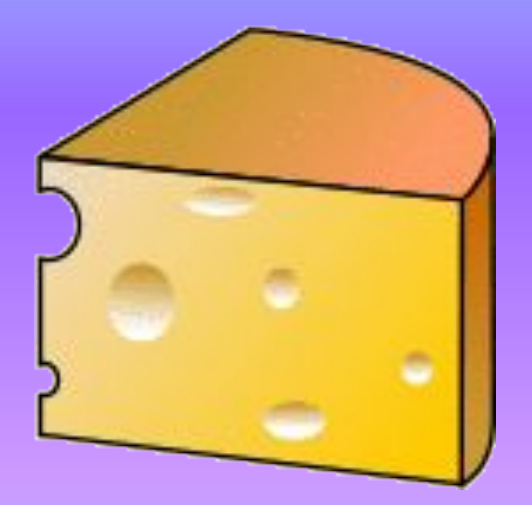

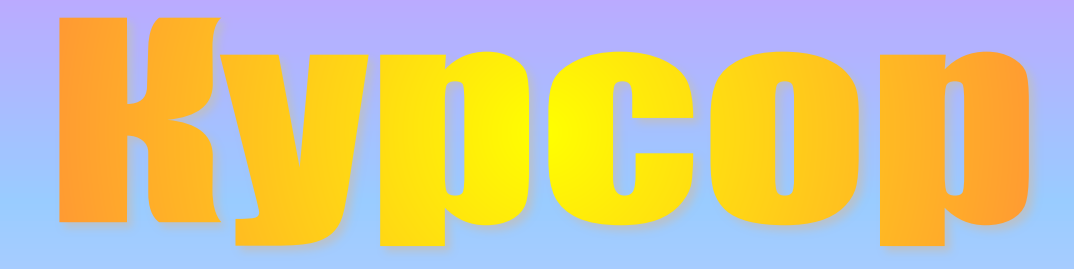

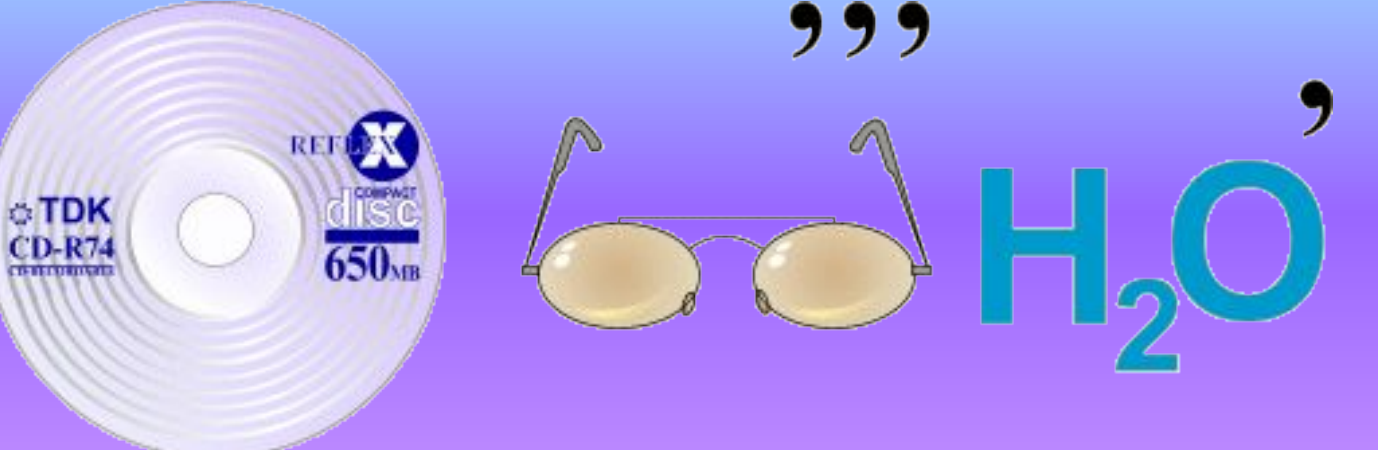

 $CD-R74$ 

# $||$ K

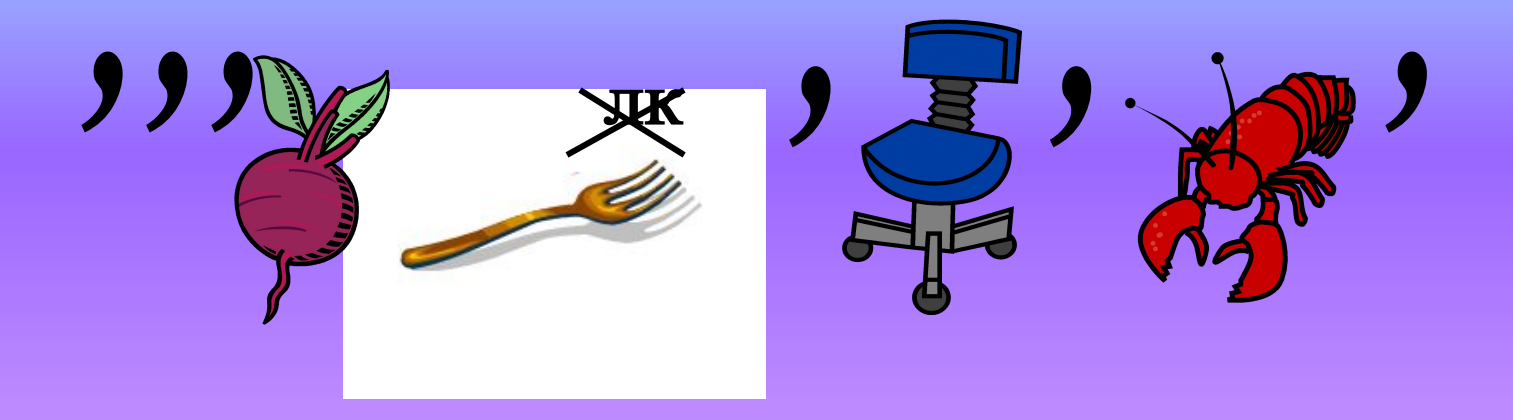

# **BZETA**

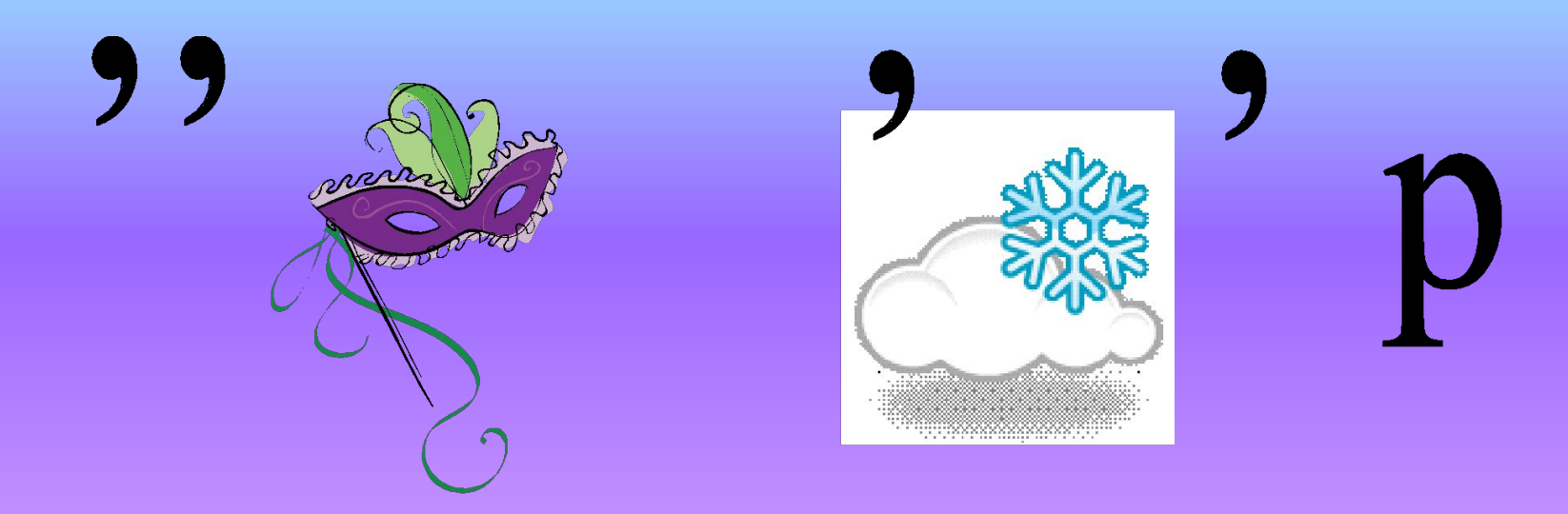

 $\bigstar$ 

# 4 тур. «Прочти слова»

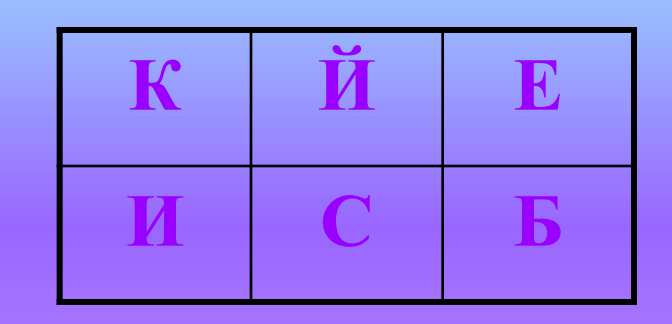

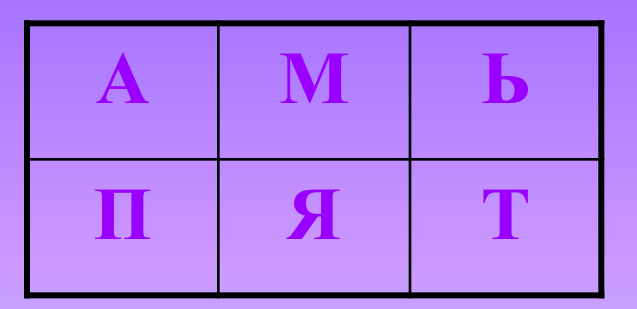

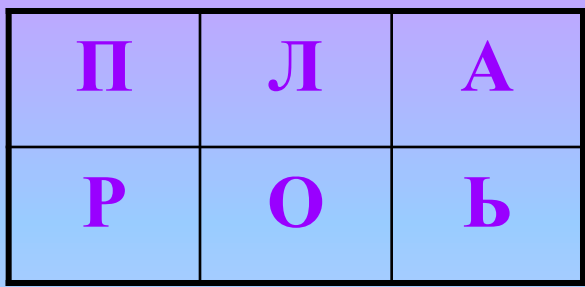

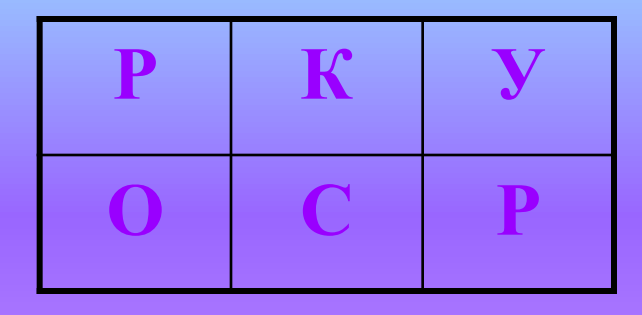

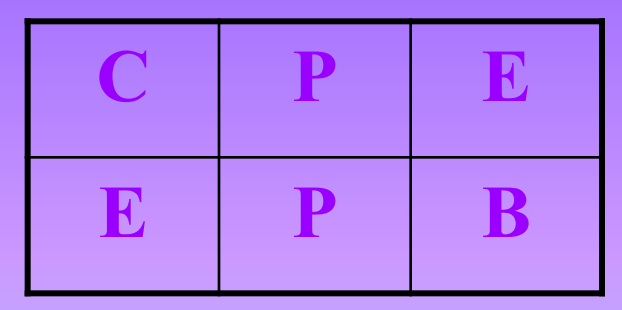

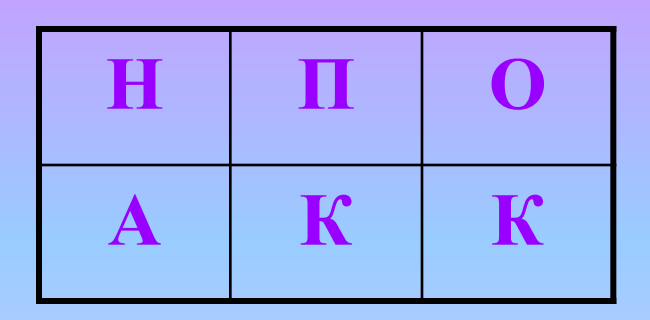

# **5 тур «Опознай пословицу»**

# **6 тур. «Задание капитанам»**

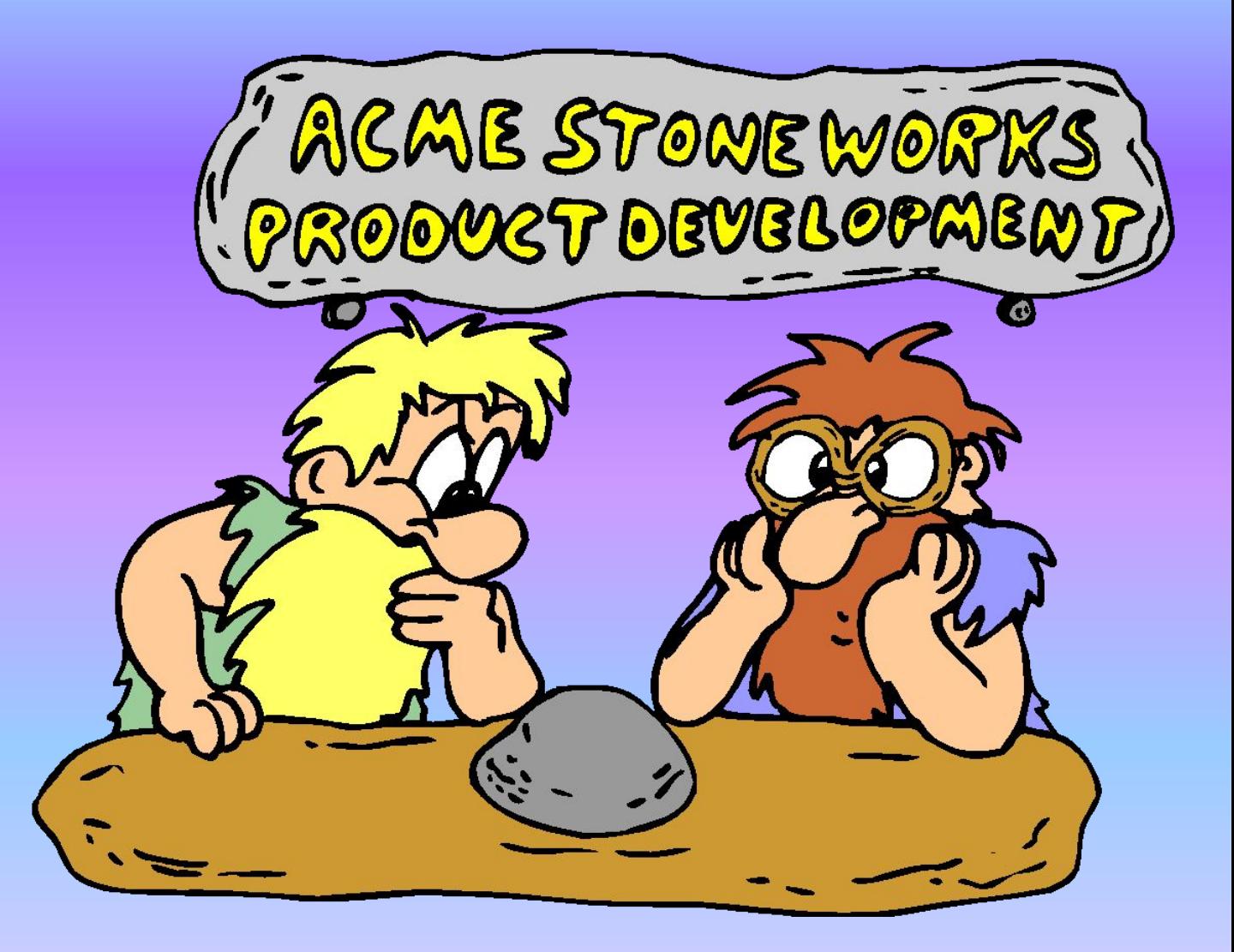

# **6 тур – задание для всех. «Толи правда, толи – ложь»**

# *7 тур* «*Разгадай кроссворд*»

ИДЕЯ !!!

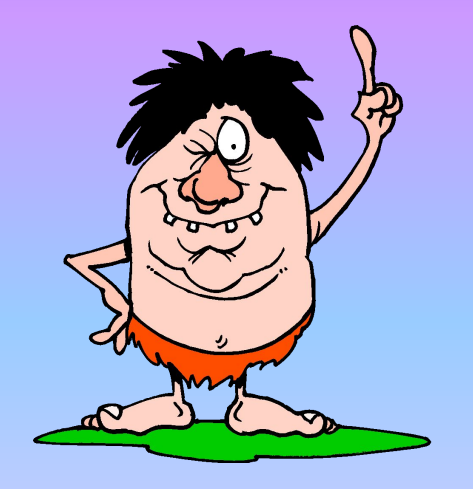

# 1. Гибкий магнитный диск

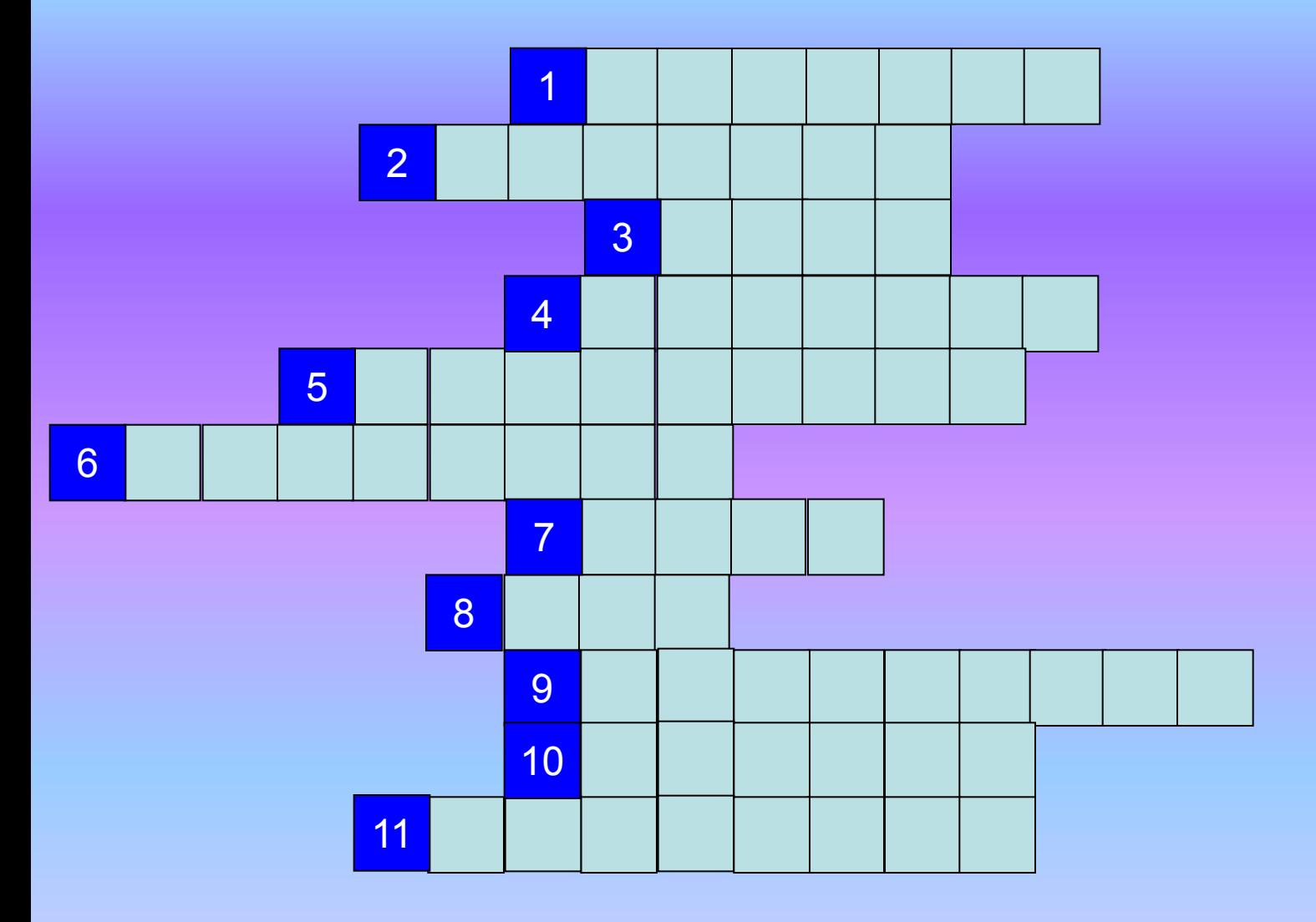

# 2. Устройство вывода информации на бумажный носитель

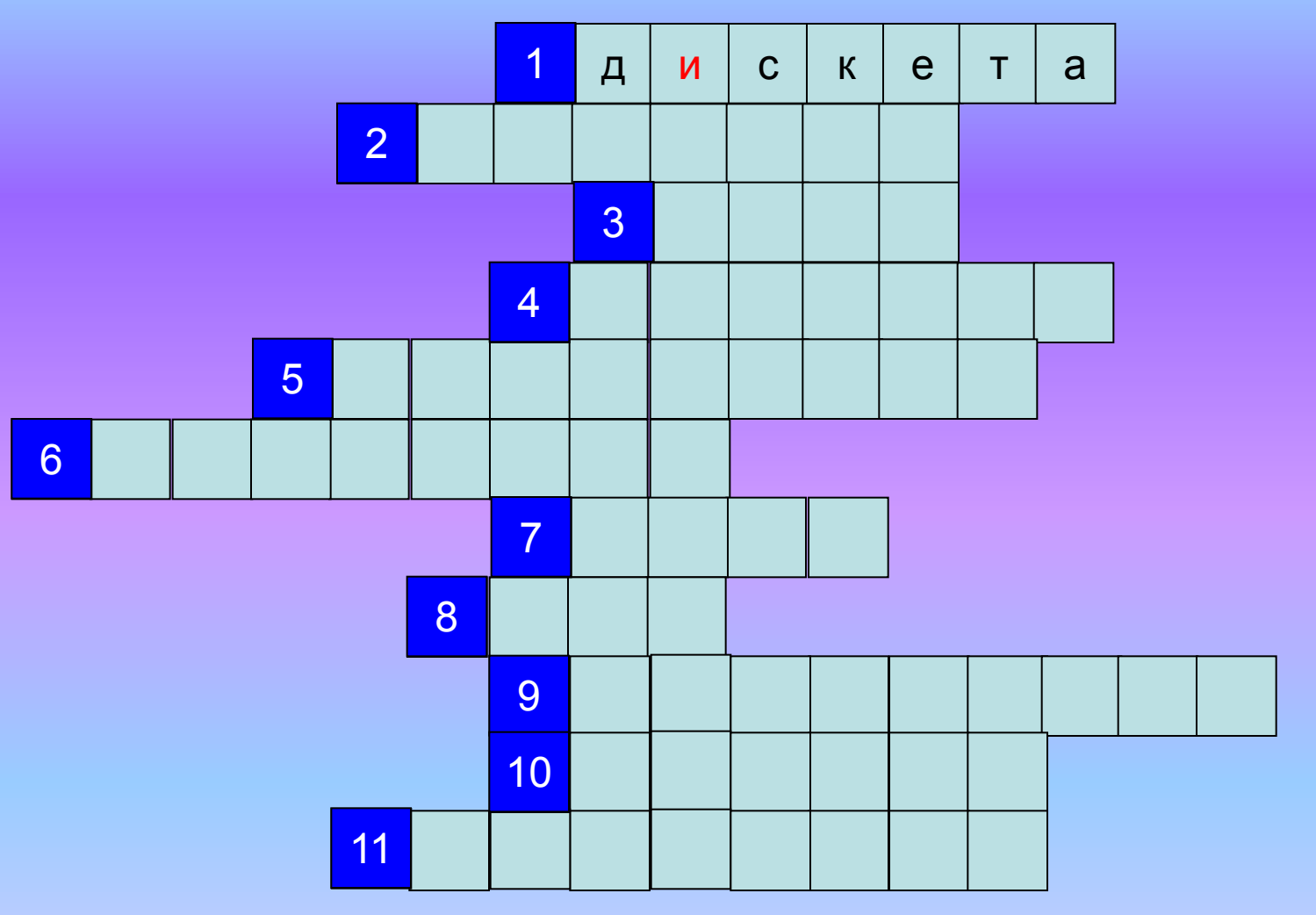

### 3. Информация, хранящаяся на устройстве

внешней памяти под определенным именем

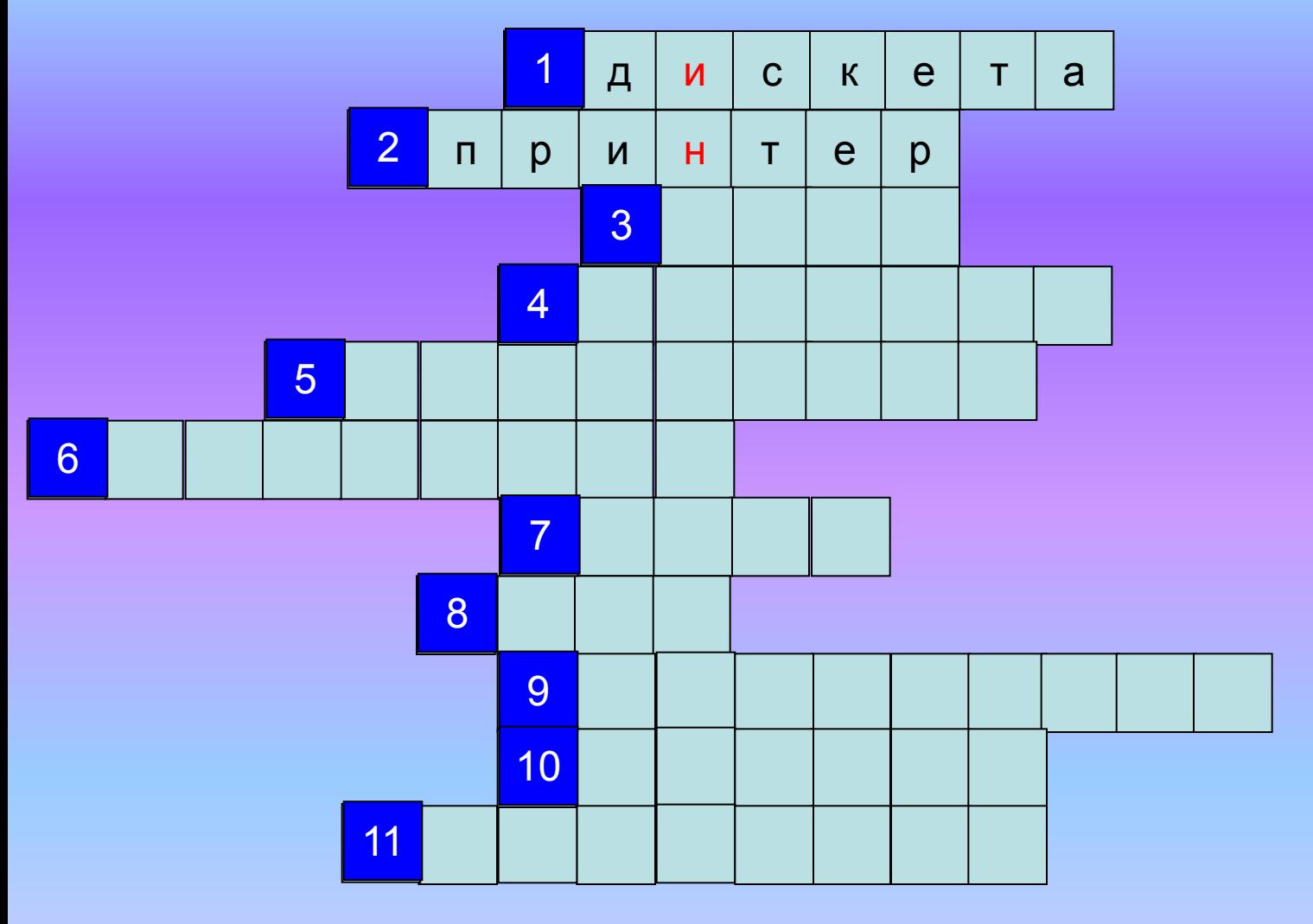

### 4. Устройство вывода информации

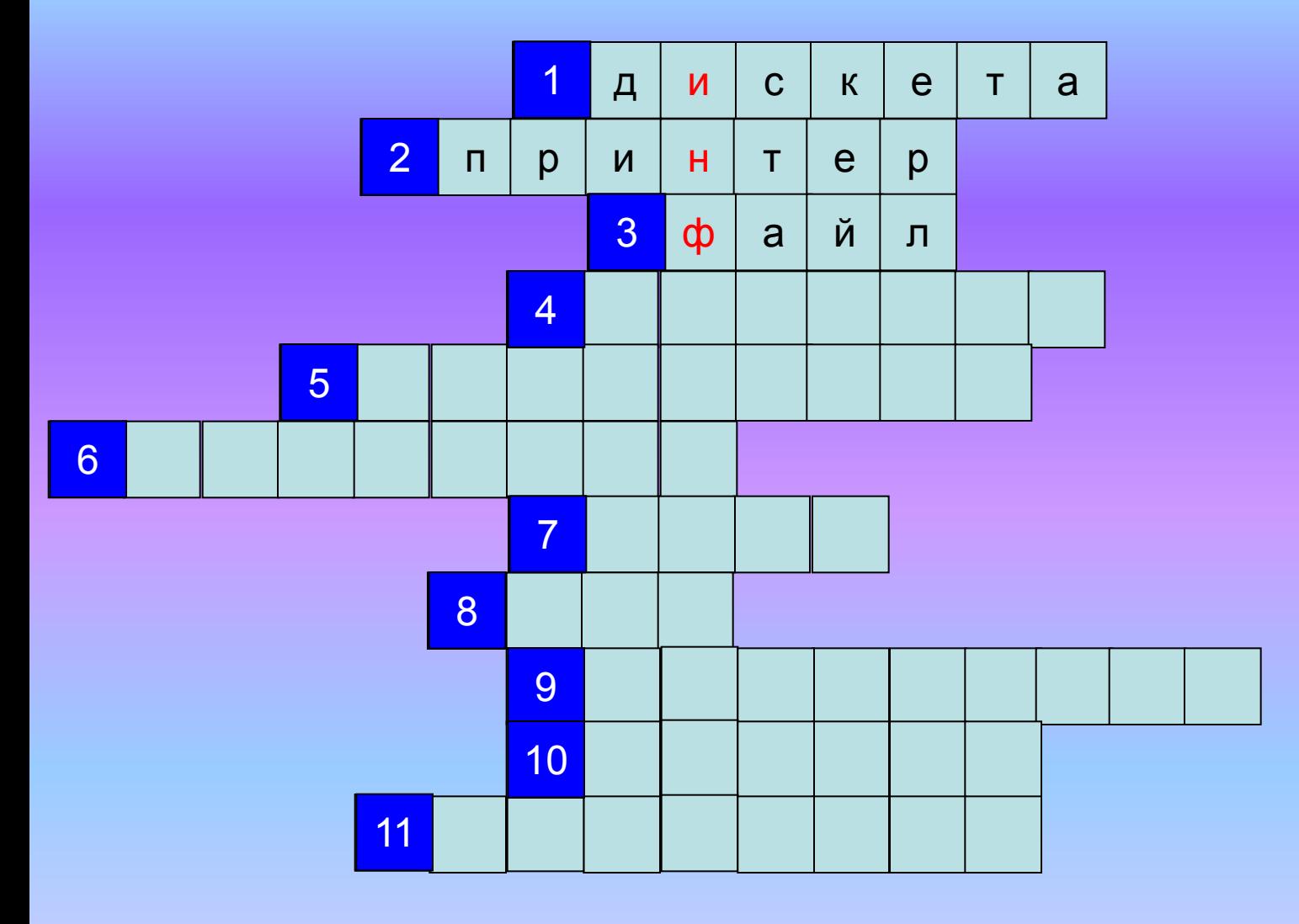

### 5. Алгоритм, записанный на языке, которым пользуется компьютер

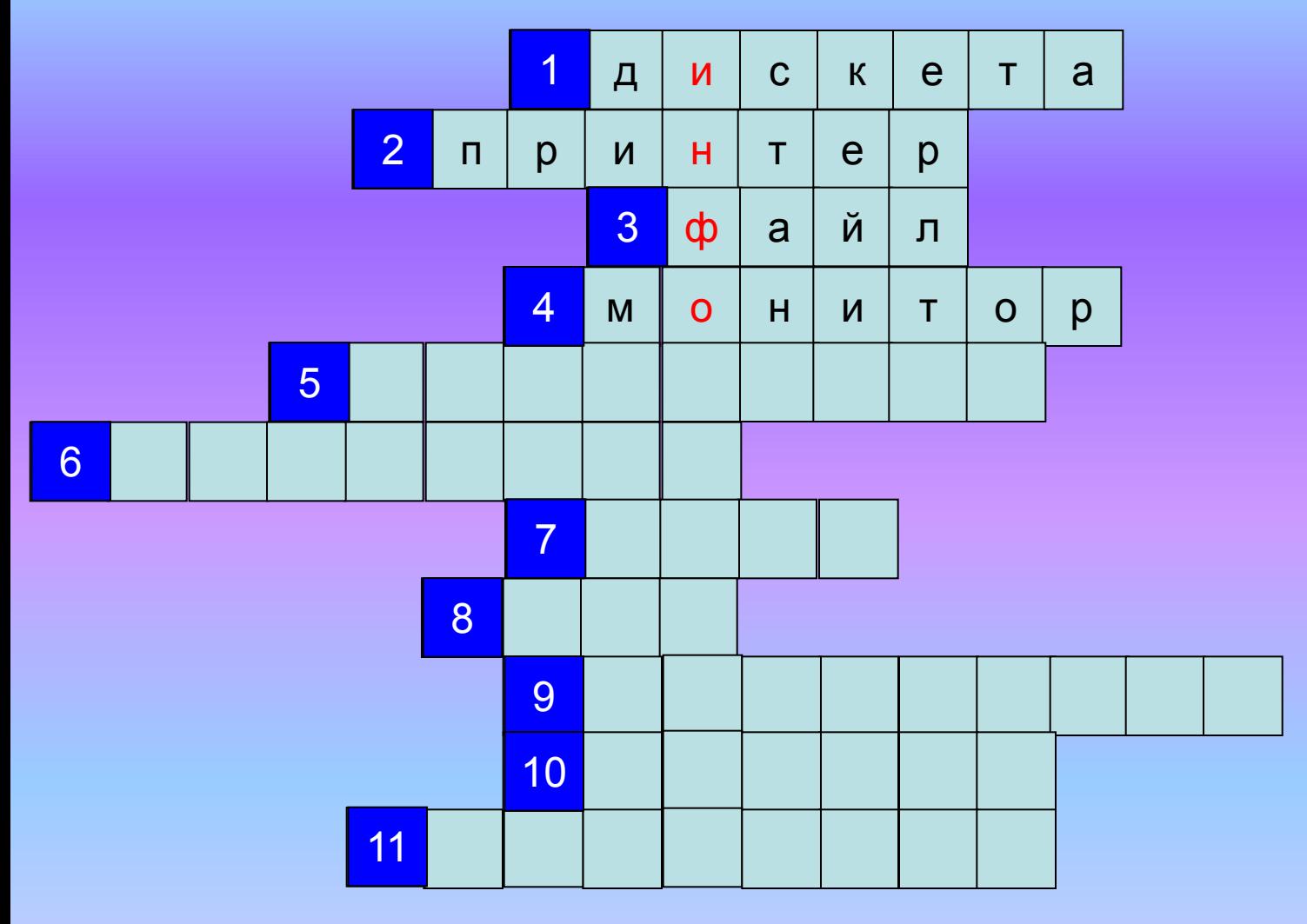

### 6. Совокупность четко сформулированных правил для решения задачи за конечное число шагов

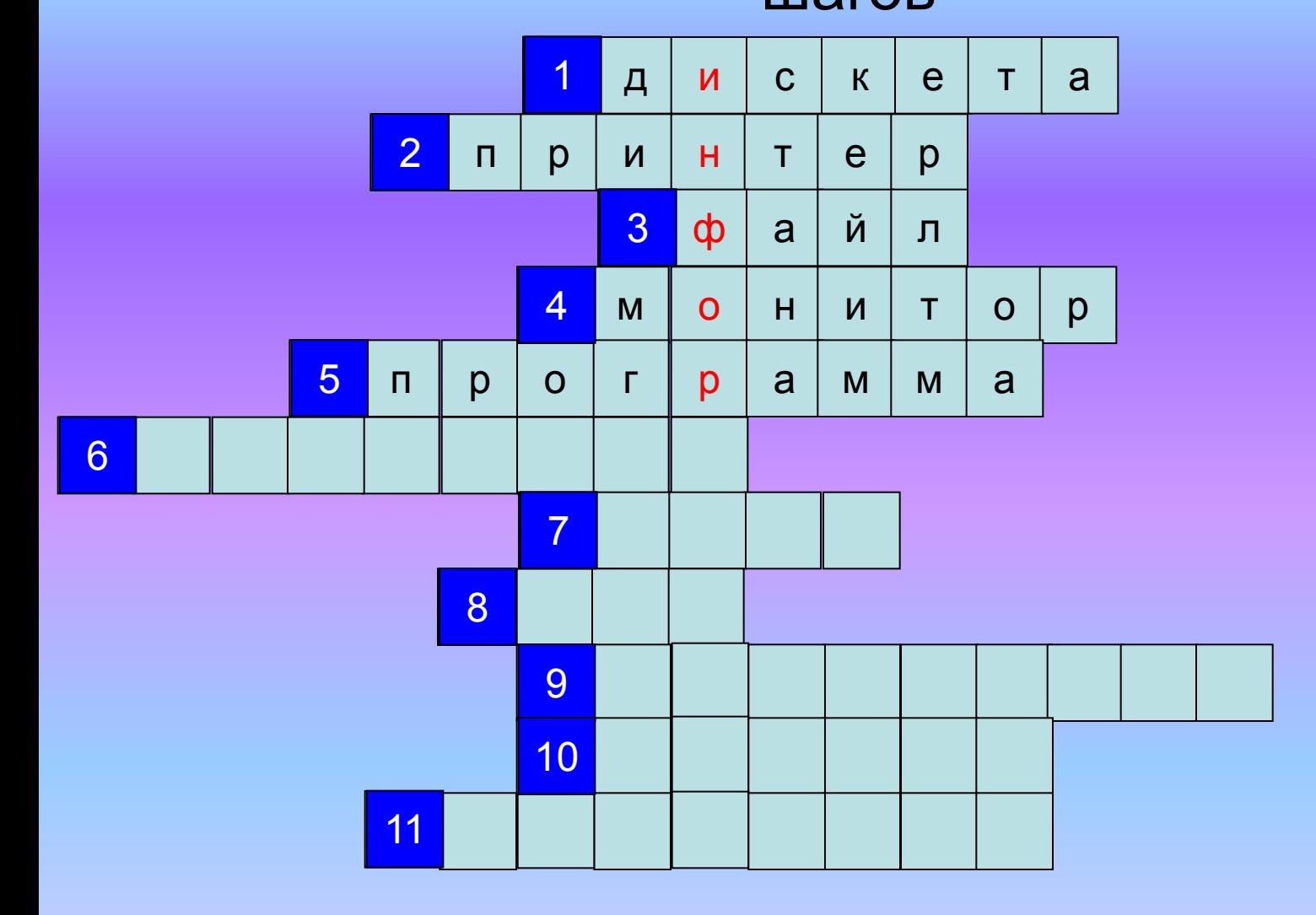

### 7. Единица измерения информации для

#### хранения одного символа

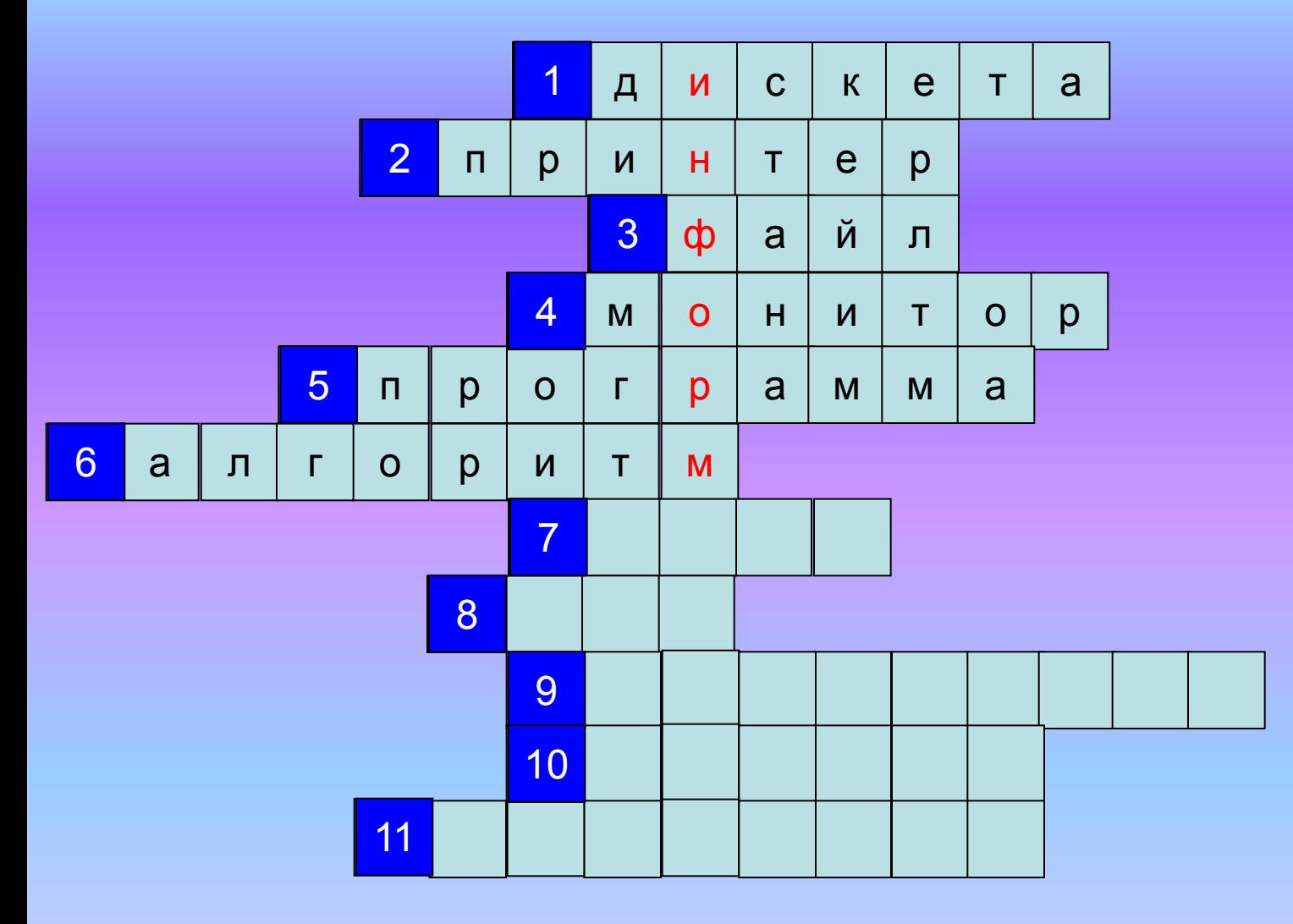

### 8. Наименьшая единица измерения информации

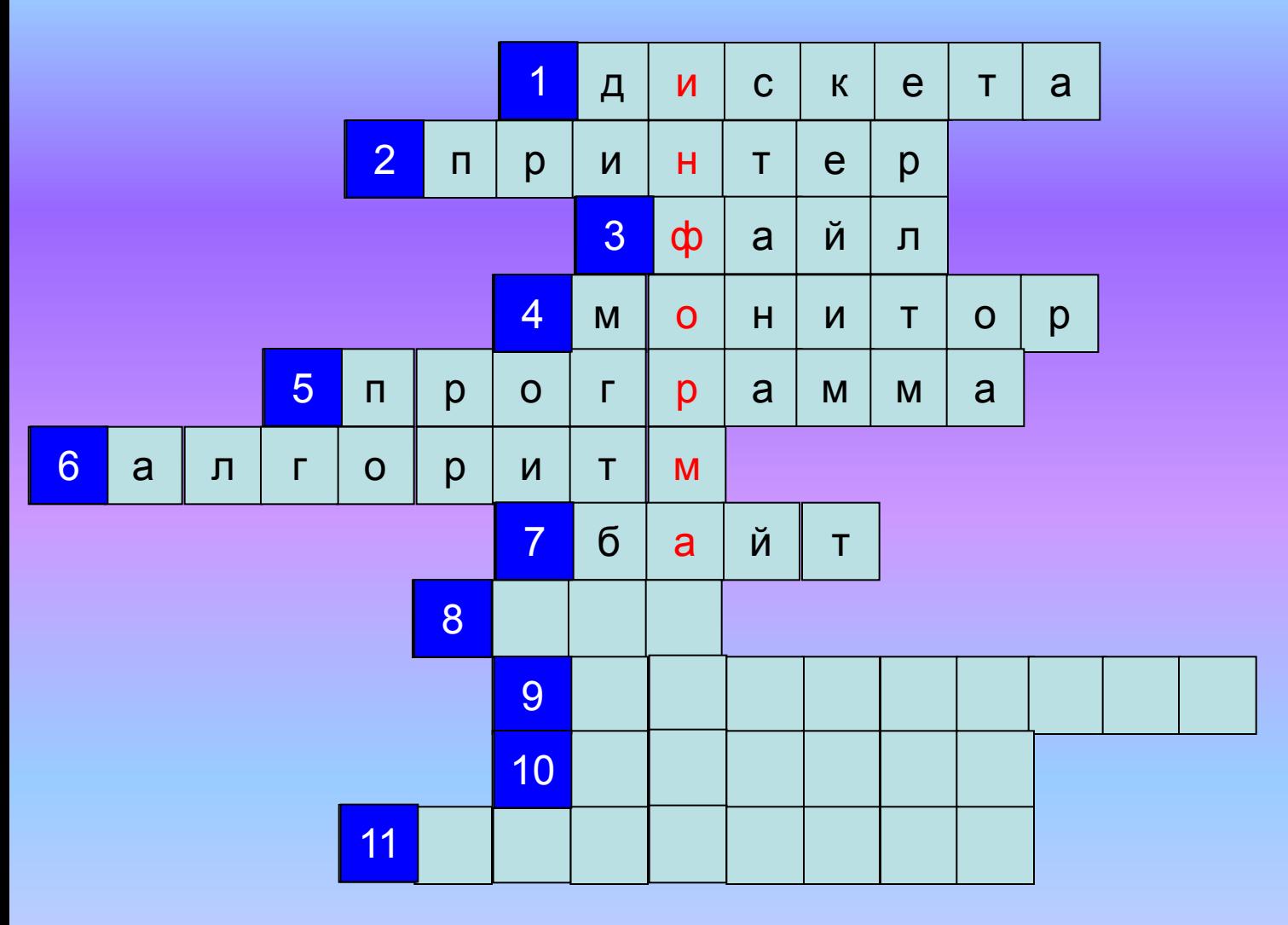

### 9. Жёсткий диск

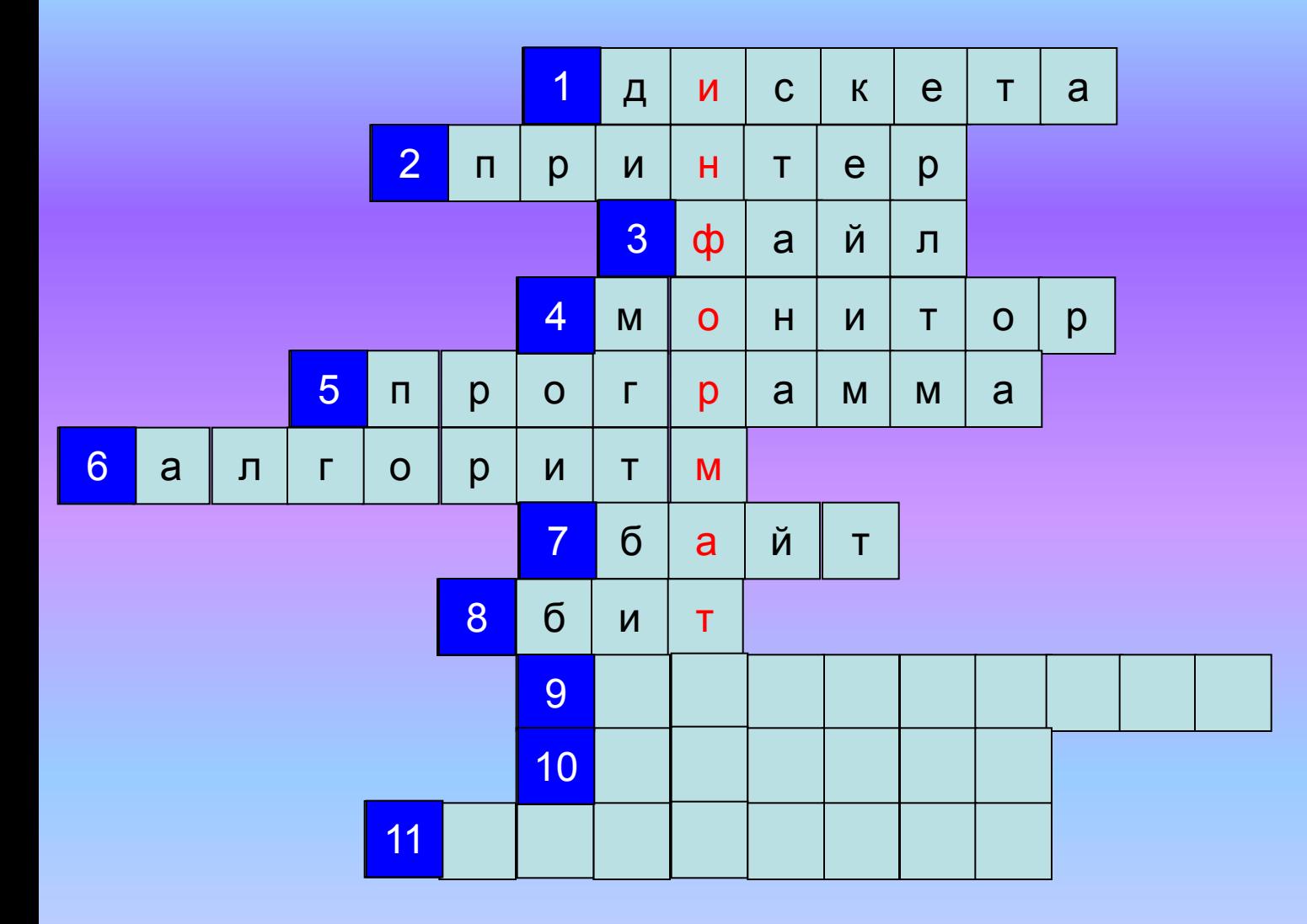

10. Оптическое устройство ввода информации

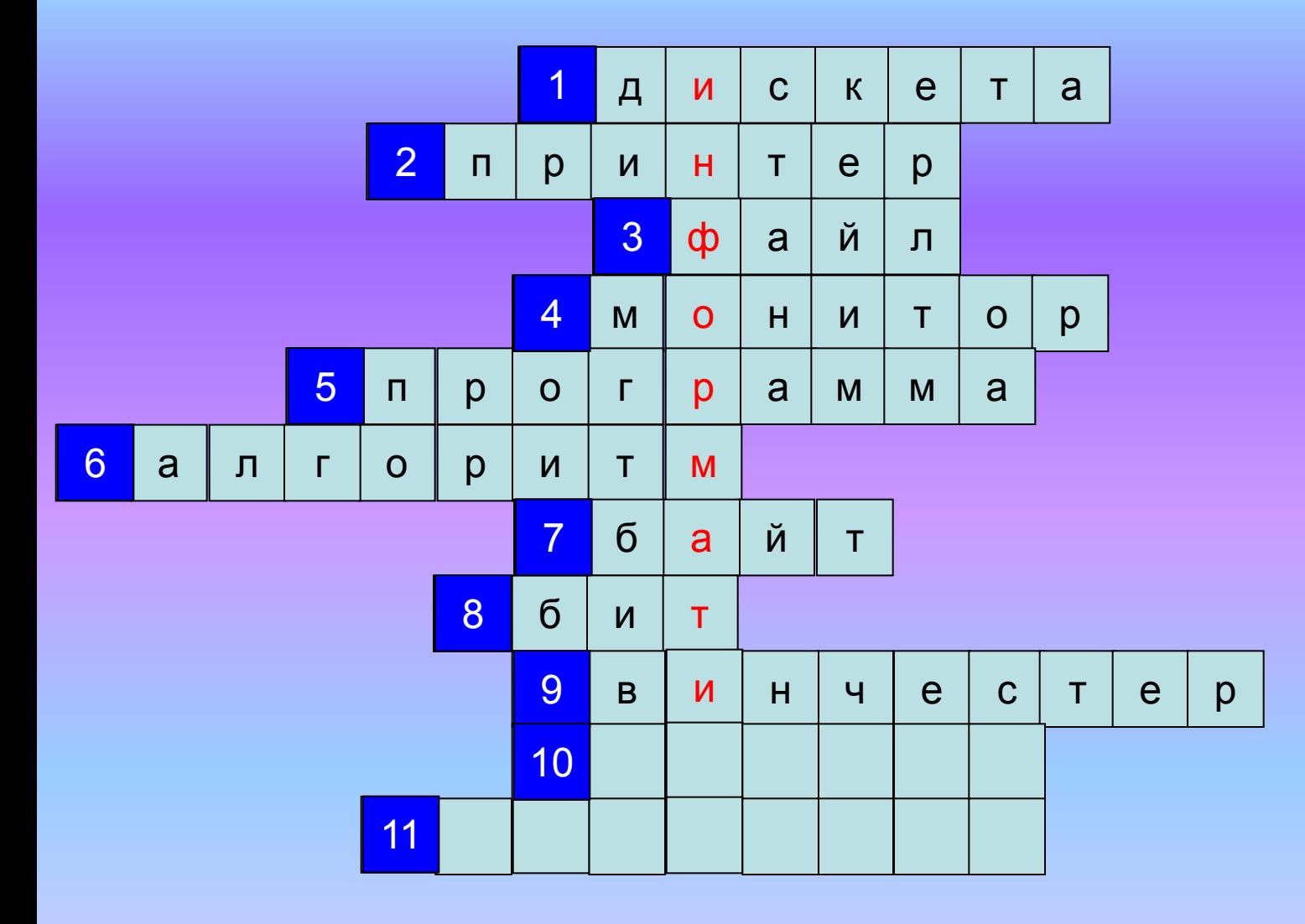

### 11. Программа для подготовки текста

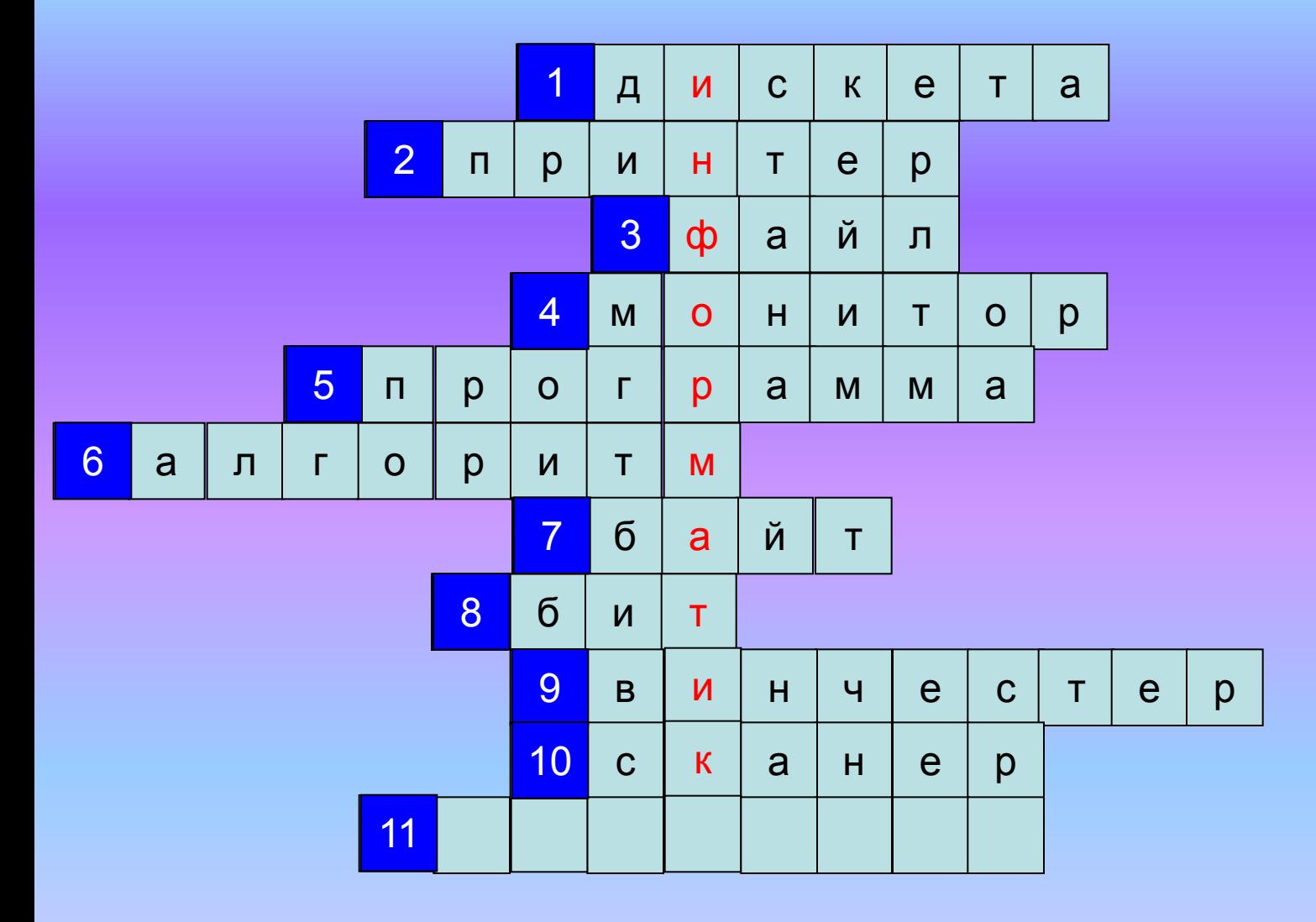

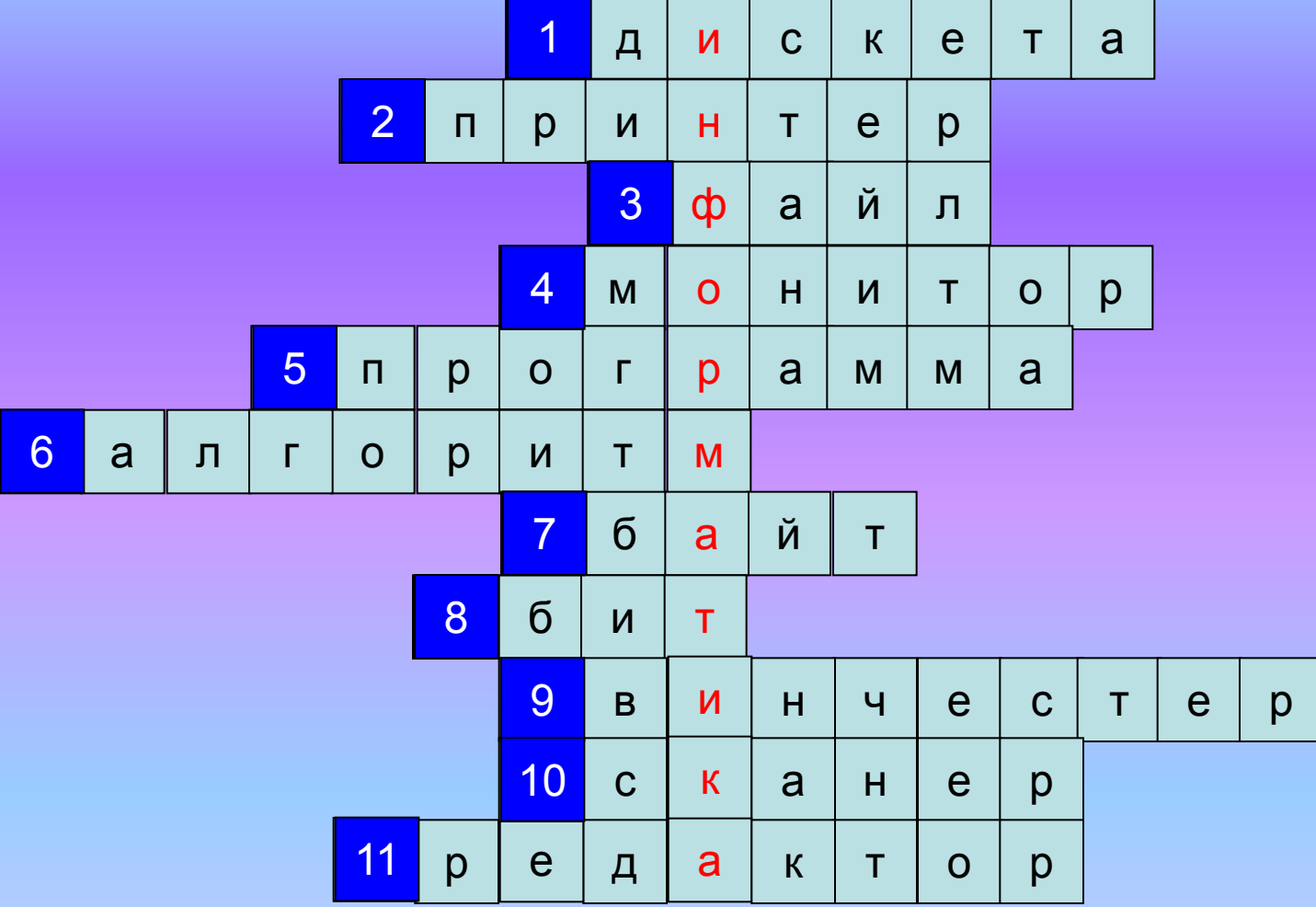

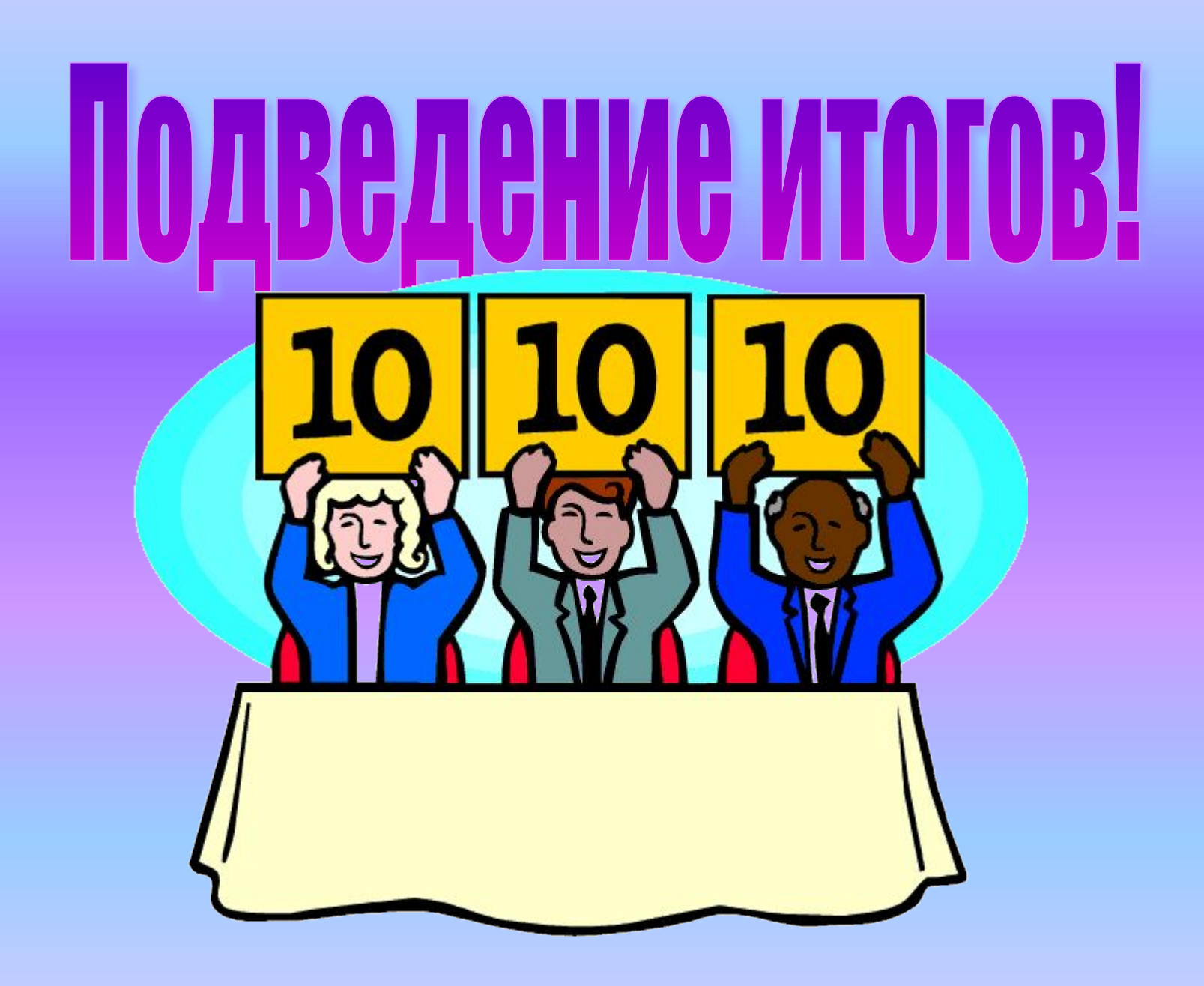

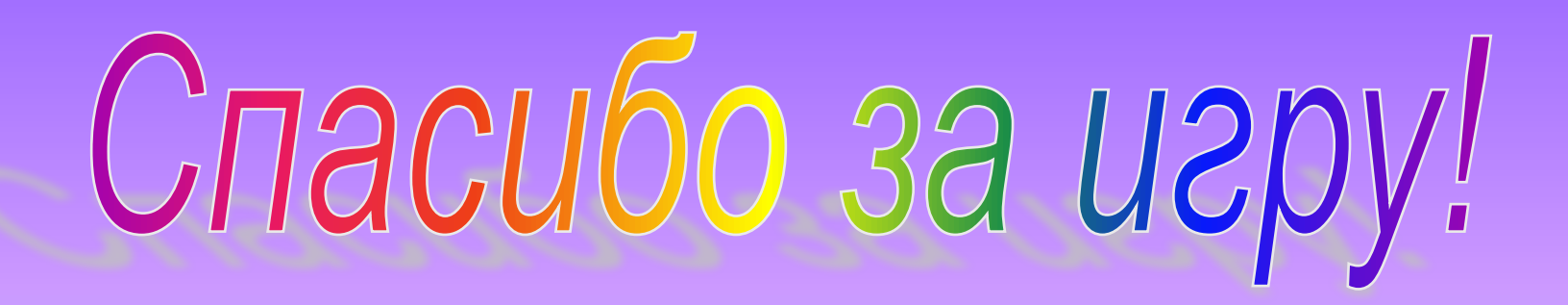